## Cay S. Horstmann

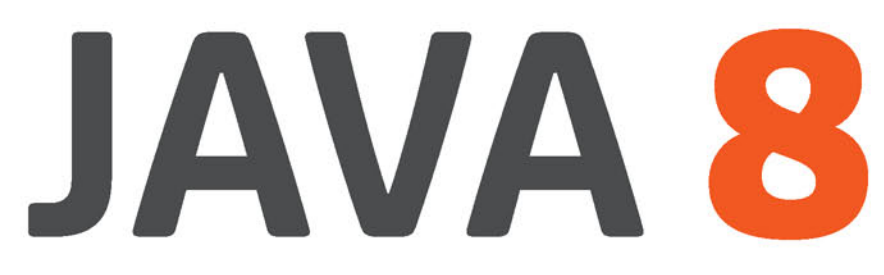

Przewodnik doświadczonego programisty

**Nowości** w Javie 8!

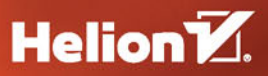

Tytuł oryginału: Core Java® for the Impatient

Tłumaczenie: Andrzej Stefański Projekt okładki: Studio Gravite / Olsztyn Obarek, Pokoński, Pazdrijowski, Zaprucki

ISBN: 978-83-283-1333-0

Authorized translation from the English language edition, entitled: CORE JAVA FOR THE IMPATIENT; ISBN 0321996321; by Cay S. Horstmann; published by Pearson Education, Inc, publishing as Addison Wesley.

Copyright © 2015 Pearson Education, Inc.

All rights reserved. No part of this book may by reproduced or transmitted in any form or by any means, electronic or mechanical, including photocopying, recording or by any information storage retrieval system, without permission from Pearson Education, Inc. Polish language edition published by HELION S.A. Copyright © 2015.

Wszelkie prawa zastrzeżone. Nieautoryzowane rozpowszechnianie całości lub fragmentu niniejszej publikacji w jakiejkolwiek postaci jest zabronione. Wykonywanie kopii metodą kserograficzną, fotograficzną, a także kopiowanie książki na nośniku filmowym, magnetycznym lub innym powoduje naruszenie praw autorskich niniejszej publikacji.

Wszystkie znaki występujące w tekście są zastrzeżonymi znakami firmowymi bądź towarowymi ich właścicieli.

Materiały graficzne na okładce zostały wykorzystane za zgodą Shutterstock Images LLC.

Autor oraz Wydawnictwo HELION dołożyli wszelkich starań, by zawarte w tej książce informacje były kompletne i rzetelne. Nie biorą jednak żadnej odpowiedzialności ani za ich wykorzystanie, ani za związane z tym ewentualne naruszenie praw patentowych lub autorskich. Autor oraz Wydawnictwo HELION nie ponoszą również żadnej odpowiedzialności za ewentualne szkody wynikłe z wykorzystania informacji zawartych w książce.

Wydawnictwo HELION ul. Kościuszki 1c, 44-100 GLIWICE tel. 32 231 22 19, 32 230 98 63 e-mail: *helion@helion.pl* WWW: *http://helion.pl* (księgarnia internetowa, katalog książek)

Pliki z przykładami omawianymi w książce można znaleźć pod adresem: *ftp://ftp.helion.pl/przyklady/jav8pd.zip*

Drogi Czytelniku! Jeżeli chcesz ocenić tę książkę, zajrzyj pod adres *http://helion.pl/user/opinie/jav8pd* Możesz tam wpisać swoje uwagi, spostrzeżenia, recenzję.

Printed in Poland.

[• Kup książkę](http://helion.pl/page354U~rf/jav8pd)

- 
- Oceń książkę • Oceń książkę
- [Księgarnia internetowa](http://helion.pl/page354U~r/4CAKF)<br>• Lubię to! » Nasza społeczność
- Lubię to! » Nasza społeczność

# **Spis treści**

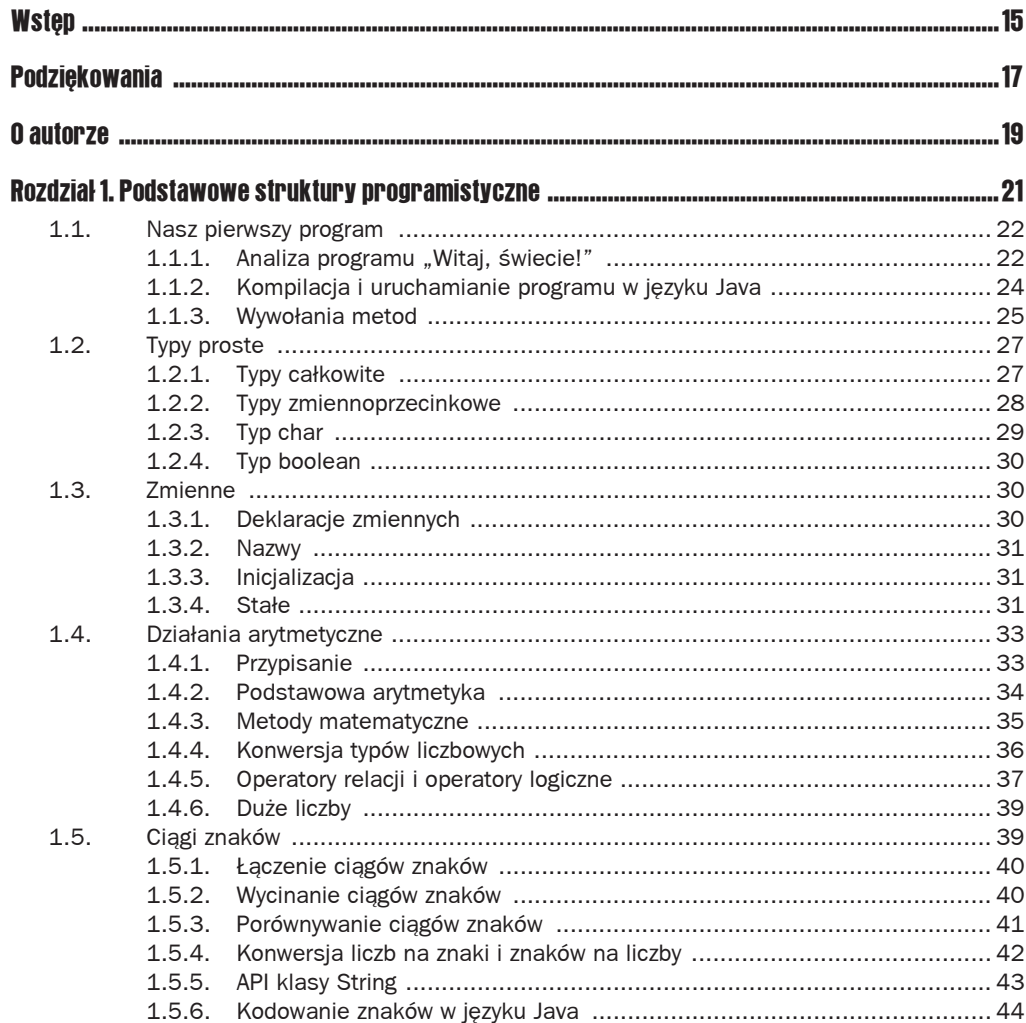

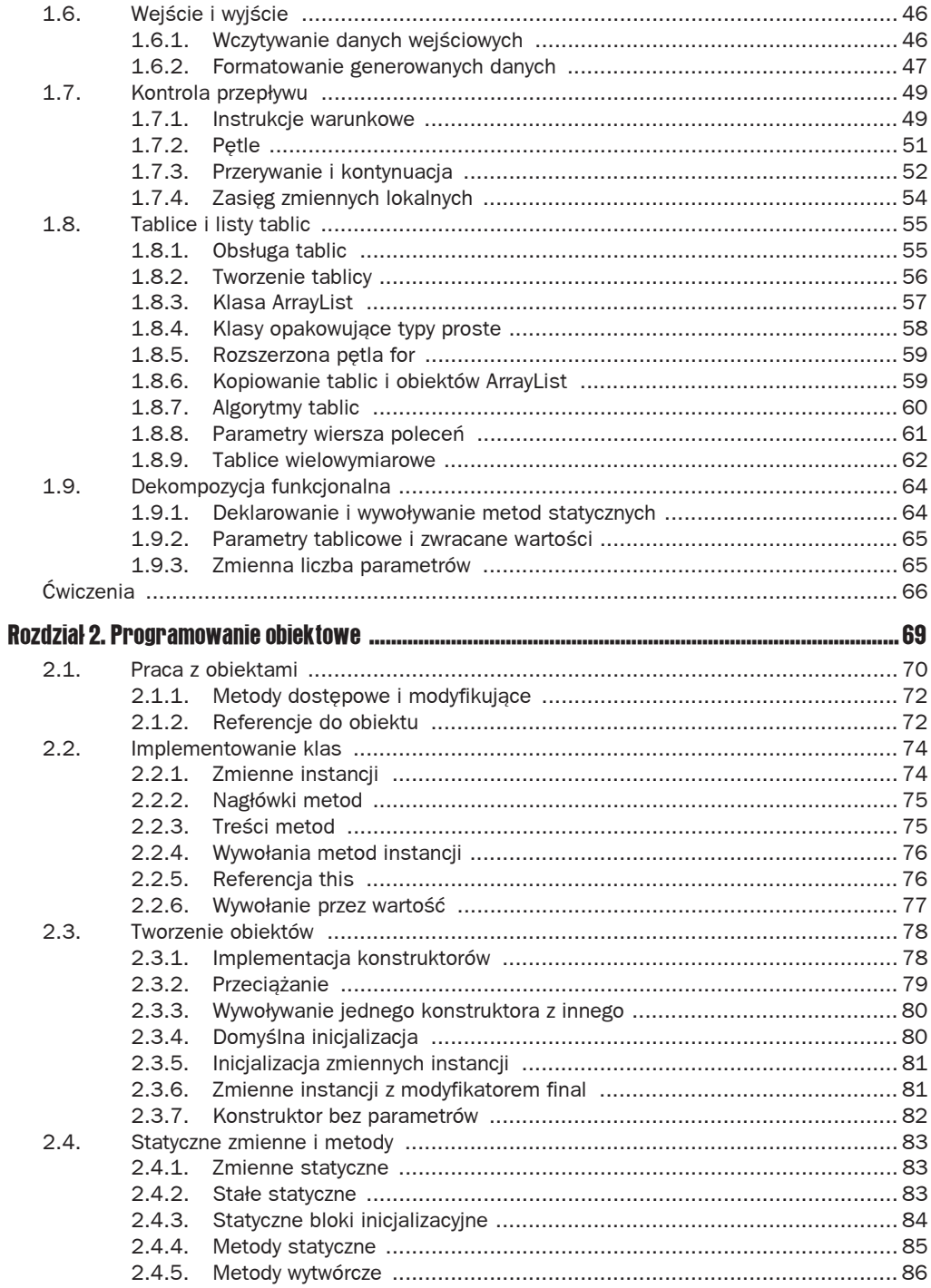

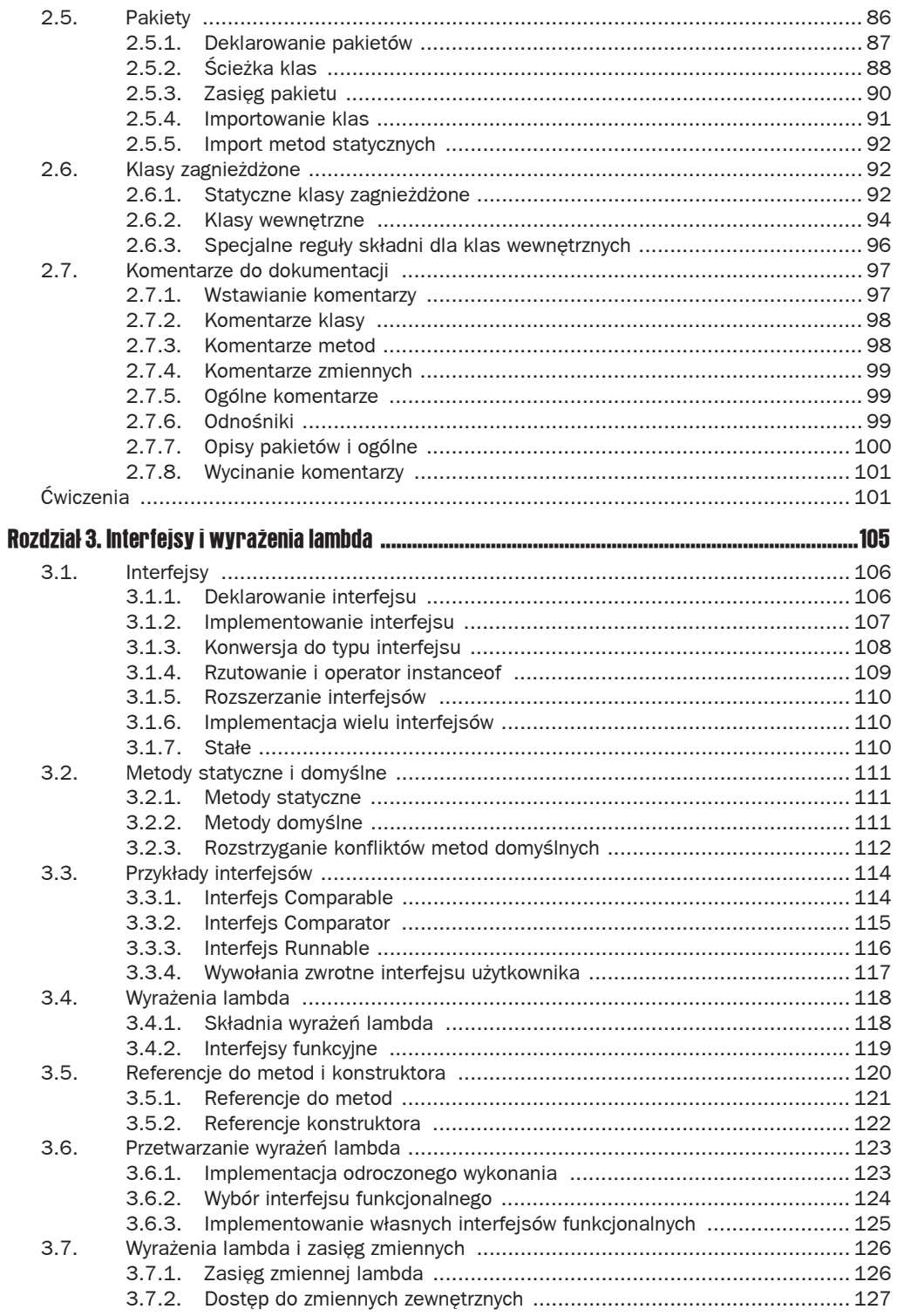

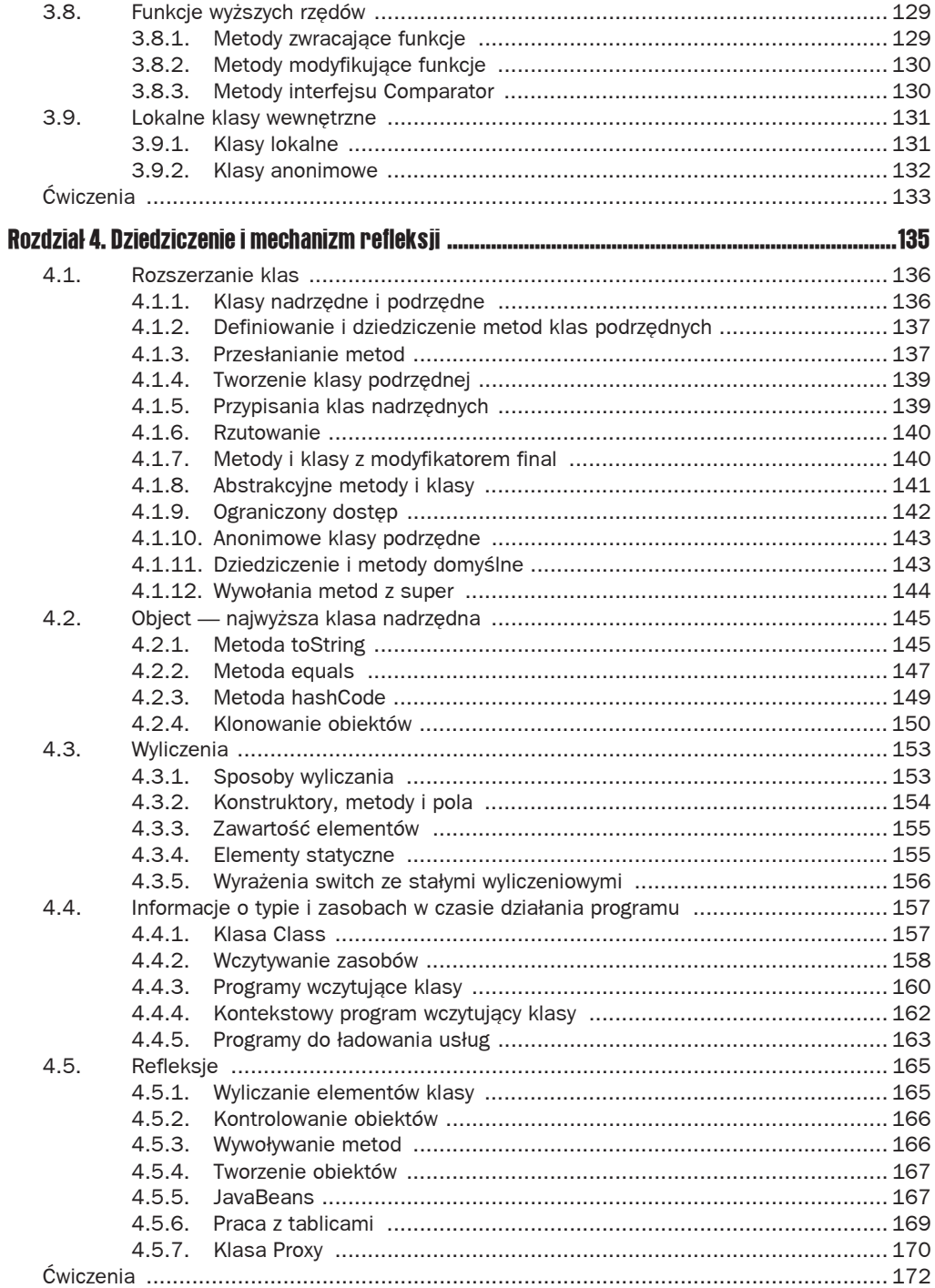

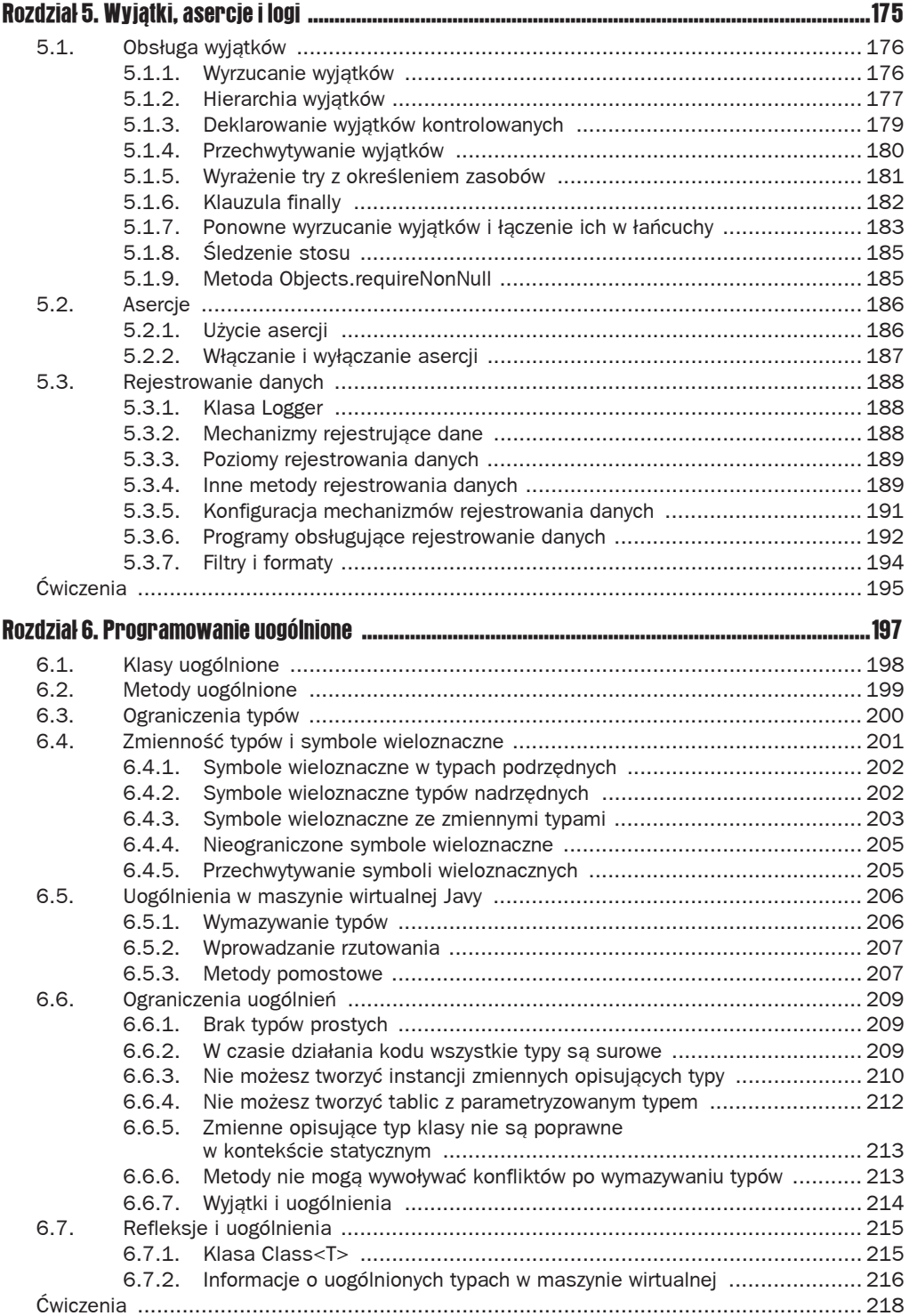

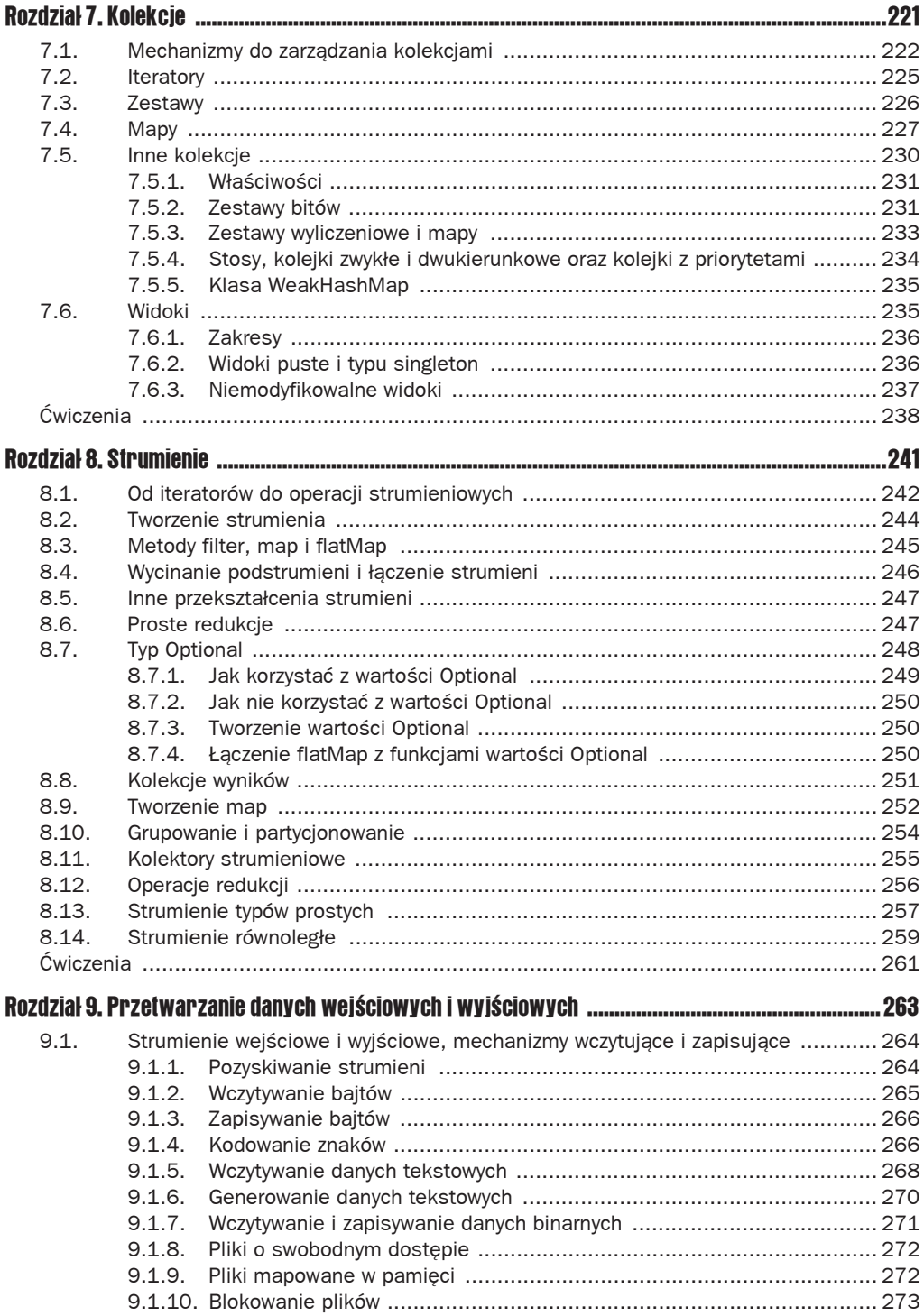

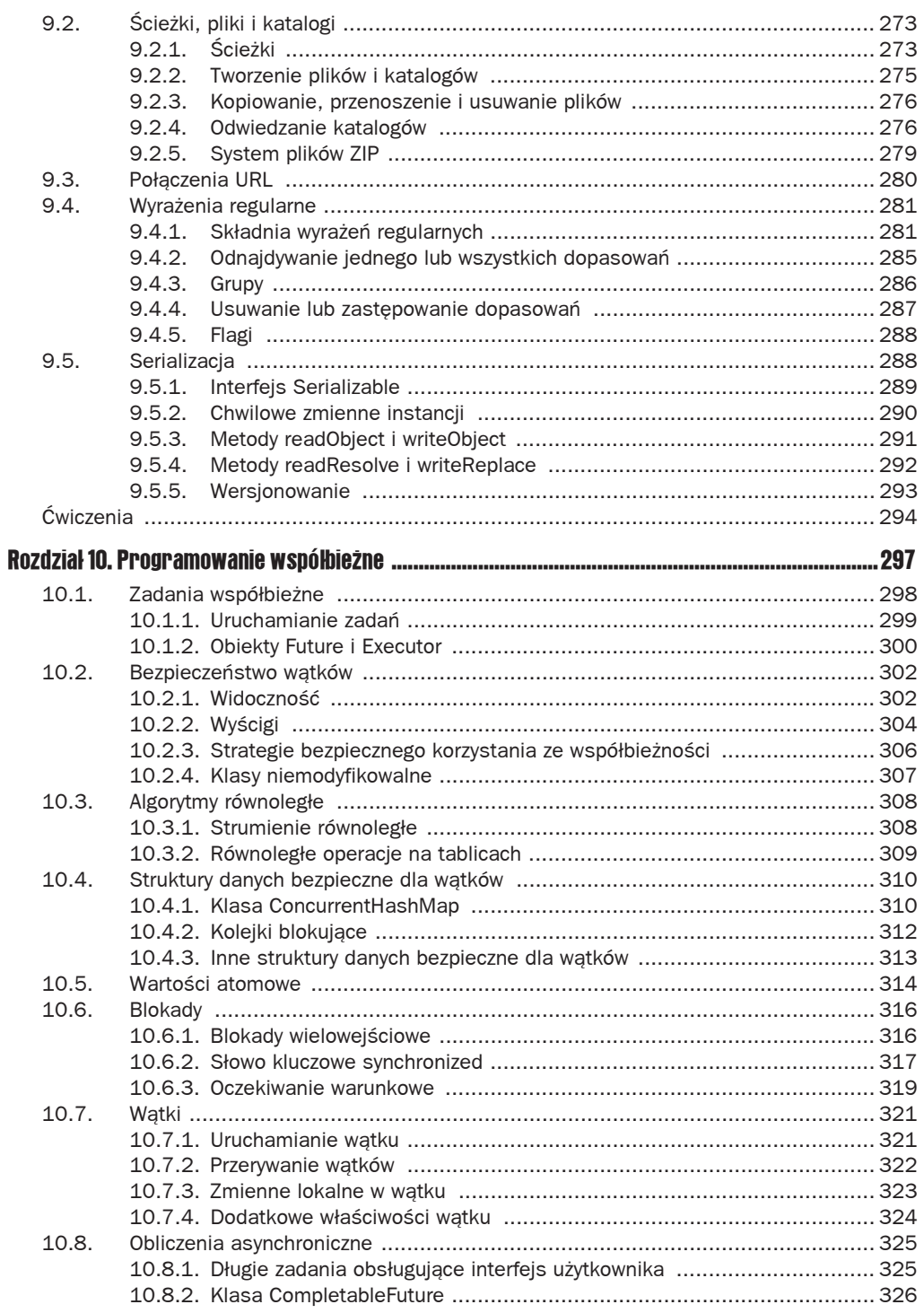

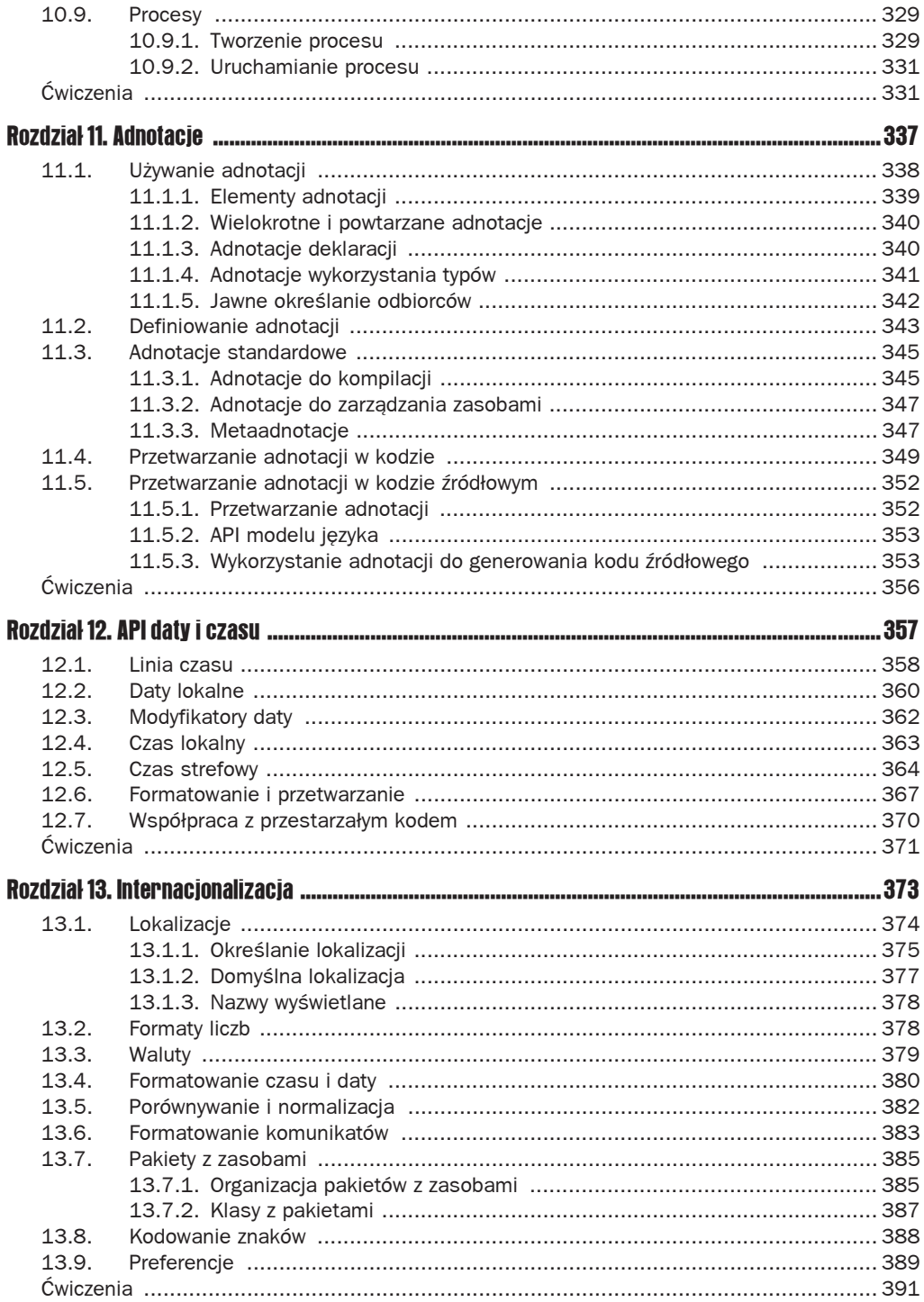

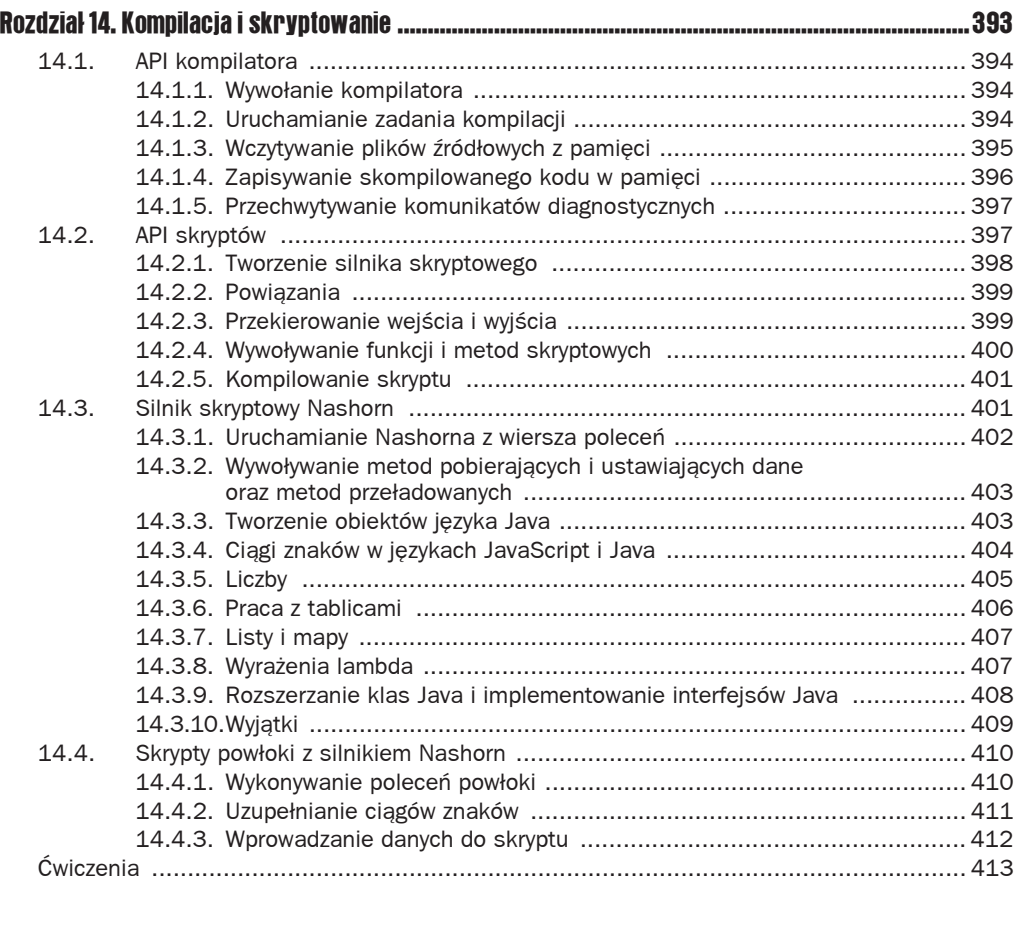

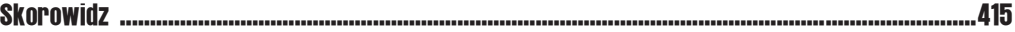

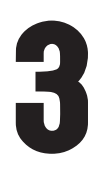

## Interfejsy i wyrażenia lambda

#### **W tym rozdziale**

- $\blacksquare$  3.1. Interfejsy
- $\Box$  3.2. Metody statyczne i domyślne
- $\Box$  3.3. Przykłady interfejsów
- $\Box$  3.4. Wyrażenia lambda
- Q 3.5. Referencje do metod i konstruktora
- 3.6. Przetwarzanie wyrażeń lambda
- 3.7. Wyrażenia lambda i zasięg zmiennych
- 3.8. Funkcje wyższych rzędów
- 3.9. Lokalne klasy wewnetrzne
- $\blacksquare$  Ćwiczenia

Java została zaprojektowana jako obiektowy język programowania w latach 90. ubiegłego wieku, w czasie gdy programowanie obiektowe było najważniejszym paradygmatem w tworzeniu oprogramowania. Interfejsy są kluczową funkcjonalnoĞcią w programowaniu obiektowym. Pozwalają na określenie, co ma zostać wykonane bez konieczności tworzenia implementacji.

Długo przed pojawieniem się programowania obiektowego istniały funkcjonalne języki programowania (takie jak Lisp), w których to funkcje, a nie obiekty, były najważniejszym mechanizmem tworzącym strukturę programu. Ostatnio programowanie funkcjonalne jest coraz ważniejsze, ponieważ dobrze sprawdza się w przypadku programowania równoległego i zdarzeniowego ("reaktywnego"). Java wspiera wyrażenia funkcyjne, które stanowią wygodne połączenie pomiędzy programowaniem obiektowym a funkcjonalnym. W tym rozdziale opowiemy o interfejsach i wyrażeniach lambda.

Najważniejsze punkty tego rozdziału:

- Q Interfejs okreĞla zestaw metod, które klasa implementująca musi dostarczyü.
- **Interfejs stanowi typ nadrzedny (ang.** *supertype***) dla każdej klasy, która go** implementuje. Dlatego można przypisać instancje klasy do zmiennych, których typ jest określony interfejsem.
- Interfejs może zawierać metody statyczne. Wszystkie zmienne interfejsu są automatycznie uznawane za statyczne i ostateczne (ang. *final*).
- $\blacksquare$  Interfejs może zawierać domyślne metody, które implementująca klasa może odziedziczyć lub przesłonić.
- **Interfejsy Comparable i Comparator są używane do porównywania obiektów.**
- Wyrażenie lambda opisuje blok kodu, który może być wykonany później.
- $\blacksquare$  Wyrażenia lambda są konwertowane na interfejsy funkcjonalne.
- $\blacksquare$  Referencje metod i konstruktorów odwołują się do metod lub konstruktorów bez ich wykonywania.
- Wyrażenia lambda i lokalne klasy wewnętrzne mogą uzyskiwać dostęp do zmiennych typu final znajdujących się w zasięgu klasy zewnętrznej.

## 3.1. Interfejsy

**Interfejs** to mechanizm pozwalający na zapisanie kontraktu pomiędzy dwoma stronami: dostawcą usług i klasami, które chcą, by ich obiekty mogły być wykorzystywane z usługą. W kolejnych podrozdziałach zobaczysz, jak definiować i wykorzystywać interfejsy w języku Java.

#### 3.1.1. Deklarowanie interfejsu

Popatrzmy na usługę, która operuje na ciągu liczb całkowitych, dając informację o średniej z pierwszych n wartości:

public static double average(IntSequence seq, int n)

Takie sekwencje mogą przyjmować wiele form. Oto przykłady:

- $\Box$  ciąg liczb całkowitych wpisany przez użytkownika,
- $\Box$  ciąg wylosowanych liczb całkowitych,
- $\Box$  ciąg liczb pierwszych,
- $\Box$  ciąg elementów w tablicy zmiennych typu całkowitego,
- ciąg kodów znaków w postaci ciągu znaków (ang. *string*),
- $\Box$  ciąg cyfr w liczbie.

Chcemy zaimplementować *jeden mechanizm* obsługujący wszystkie powyższe rodzaje danych.

Najpierw zobaczmy, jakie wspólne cechy mają ciągi liczb całkowitych. Aby móc obsłużyć taki ciąg, potrzebne są co najmniej dwie metody:

- $\Box$  sprawdzająca, czy istnieje kolejny element,
- $\Box$  pobierająca kolejny element.

Aby zadeklarować interfejs, dostarczasz nagłówki metod w taki sposób:

```
public interface IntSequence {
     boolean hasNext();
     int next();
}
```
Nie musisz implementować tych metod, ale jeśli chcesz, możesz dopisać domyślną implementację — patrz podrozdział 3.2.2, "Metody domyślne". Jeśli nie ma domyślnej implementacji, mówimy, że metoda jest abstrakcyjna.

Wszystkie metody interfejsu automatycznie stają się publiczne. Dzięki temu nie trzeba dopisywać przy metodach hasNext i next modyfikatora public. Niektórzy programiści dopisują to dla zwiększenia przejrzystości kodu.

Metody w interfejsie wystarczą do zaimplementowania metody wyliczającej średnią average:

```
public static double average(IntSequence seq, int n) {
    int count = 0:
    double sum = 0:
     while (seq.hasNext() && count < n) {
        count++;
        sum += seq.next();
 }
    return count == 0 ? 0 : sum / count;}
```
#### 3.1.2. Implementowanie interfejsu

Popatrzmy teraz na drugą stronę medalu: klasy, które mają być wykorzystywane przez metodę average. Muszą one *implementowaü* interfejs IntSequence. Oto przykáad takiej klasy:

```
public class SquareSequence implements IntSequence {
     private int i;
     public boolean hasNext() {
         return true;
 }
     public int next() {
        i++;
         return i * i;
     }
}
```
Istnieje nieskończenie wiele liczb, które są kwadratem innej liczby całkowitej, a obiekt tej klasy może zwracać kolejne takie liczby.

Słowo kluczowe implements mówi o tym, że klasa SquareSequence bedzie obsługiwała interfejs IntSequence.

Klasa implementująca musi deklarować metody interfejsu jako publiczne. W przeciwnym wypadku będą one miały zasięg pakietu. Ponieważ interfejs wymaga, by metoda była publiczna, kompilator zgłosi błąd.

Poniższy kod oblicza średnią ze 100 pierwszych kwadratów:

```
SquareSequence squares = new SquareSequence();
double avg = average(squares, 100);
```
Wiele klas implementuje interfejs IntSequence. Na przykład poniższa klasa zwraca skończony ciąg, a dokładniej: cyfry dodatniej liczby całkowitej, począwszy od najmniej znaczącej:

```
public class DigitSequence implements IntSequence {
     private int number;
     public DigitSequence(int n) {
        number = n:
 }
    public boolean hasNext() {
        return number != 0;
 }
    public int next() {
         int result = number % 10;
         number /= 10;
         return result;
     }
    public int rest() {
        return number;
 }
}
```
Obiekt new DigitSequence(1729) zwraca cyfry: 9, 2, 7, 1, zanim funkcja hasNext zwróci false.

Klasy SquareSequence i DigitSequence implementują wszystkie metody interfejsu IntSequence. Jeśli klasa implementuje tylko niektóre z metod, musi być zadeklarowana z modyfikatorem abstract. W rozdziale 4. znajdziesz wiecej informacji na temat klas abstrakcyjnych.

#### 3.1.3. Konwersja do typu interfejsu

Poniższy fragment kodu oblicza średnią z wartości ciągu cyfr:

```
IntSequence digits = new DigitSequence(1729);
double avg = average(digits, 100);
     // Przejrzy tylko cztery pierwsze wartoĞci z ciągu
```
Popatrz na zmienną digits. Jej typ to IntSequence, nie DigitSequence. Zmienna typu Int <sup>→</sup>Sequence odwołuje się do obiektu dowolnej klasy implementującej interfejs IntSequence. Możesz zawsze przypisać do zmiennej obiekt, którego typ jest określony implementowanym interfejsem, lub przekazać go do metody oczekującej zmiennej z takim interfejsem.

A oto odrobina przydatnej terminologii. Typ S to typ nadrzędny typu  $\top$  (podtypu), jeśli dowolna wartość podtypu może być przypisana do zmiennej typu nadrzędnego bez konwersji. Na przykład interfejs IntSequence jest typem nadrzednym klasy DigitSequence.

Choć można deklarować zmienne, używając interfejsu jako ich typu, nie jest możliwe utworzenie instancji obiektu, którego typem będzie interfejs. Wszystkie obiekty muszą byè instancjami klas.

#### 3.1.4. Rzutowanie i operator instanceof

Czasem będziesz potrzebował odwrotnej konwersji — z typu nadrzędnego do podtypu. Wtedy zastosuj **rzutowanie**. Na przykład jeśli zdarzy się, że obiekt wskazywany przez zmienną typu IntSequence jest w rzeczywistości typu DigitSequence, możesz wykonać konwersję typu w taki sposób:

```
IntSequence sequence = ...;
DigitSequence digits = (DigitSequence) sequence;
System.out.println(digits.rest());
```
W tej sytuacji rzutowanie było potrzebne, ponieważ rest to metoda klasy DigitSequence, ale nie ma jej w IntSequence.

W ćwiczeniu 2. znajduje się lepszy przykład.

Możesz wykonać rzutowanie obiektu jedynie do typu jego rzeczywistej klasy lub jednego z jego typów nadrzędnych. Jeśli wykonasz nieprawidłowe rzutowanie, zostanie zgłoszony błąd kompilacji lub wyjątek rzutowania klasy:

String digitString = (String) sequence; *// Nie moĪe zadziaáaü — IntSequence nie jest typem nadrzĊdnym dla String* RandomSequence randoms = (RandomSequence) sequence; *// MoĪe zadziaáaü, zwróci wyjątek class cast exception, jeĞli siĊ nie powiedzie*

Aby uniknąć zgłoszenia wyjątku, możesz przed wykonaniem rzutowania sprawdzić, czy jest to możliwe za pomocą operatora instanceof. Wyrażenie

*obiekt* instanceof *Typ*

zwraca true, jeśli obiekt jest instancją klasy, dla której *Typ* jest typem nadrzędnym. Warto to sprawdzać przed wykonaniem rzutowania.

```
if (sequence instanceof DigitSequence) {
     DigitSequence digits = (DigitSequence) sequence;
 ...
}
```
#### 3.1.5. Rozszerzanie interfejsów

Interfejs może **rozszerzać** inny interfejs, dokładając dodatkowe metody do oryginalnych. Na przykáad Closeable to interfejs z jedną metodą:

```
public interface Closeable {
     void close();
}
```
Jak zobaczysz w rozdziale 5., jest to ważny interfejs wykorzystywany do zwalniania zasobów w sytuacji, gdy wystąpi wyjątek.

Interfejs Channel rozszerza ten interfejs:

```
public interface Channel extends Closeable {
    boolean isOpen();
}
```
Klasa, która implementuje interfejs Channel, musi obsługiwać obie metody, a jej obiekty mogą być konwertowane do obu typów interfejsów.

#### 3.1.6. Implementacja wielu interfejsów

Klasa może implementować dowolną liczbę interfejsów. Na przykład klasa FileSequence, która wczytuje liczby całkowite z pliku, może implementować interfejs Closeable i IntSequence:

```
public class FileSequence implements IntSequence, Closeable {
     ...
}
```
W takiej sytuacji klasa FileSequence ma dwa typy nadrzędne: IntSequence i Closeable.

#### **3.1.7. Stale**

Każda zmienna zdefiniowana w interfejsie automatycznie otrzymuje atrybuty public static final.

Na przykáad interfejs SwingConstants definiuje staáe opisujące kierunki na kompasie:

```
public interface SwingConstants {
   int NORTH = 1;
    int NORTH EAST = 2;
   int EAST = 3;
     ...
}
```
Możesz odwoływać się do nich za pomocą pełnej nazwy SwingConstants.NORTH. Jeśli Twoja klasa zechce implementować interfejs SwingConstants, możesz opuścić przedrostek Swing <sup>→</sup>Constants i napisać jedynie NORTH. Nie jest to jednak często wykorzystywane. Dużo lepiej w przypadku zestawu stałych wykorzystać typ wyliczeniowy — patrz rozdział 4.

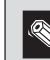

Nie możesz umieścić w interfejsie zmiennych instancji. Interfejs określa zachowanie, a nie stan obiektu.

## 3.2. Metody statyczne i domyślne

W starszych wersjach języka Java wszystkie metody interfejsu musiały być abstrakcyjne to znaczy bez implementacji. Obecnie możesz dodać metody z implementacją na dwa sposoby: jako metody statyczne i metody domyślne. Poniższe podrozdziały opisują tego typu metody.

#### 3.2.1. Metody statyczne

Nigdy nie było technicznych przeszkód, aby interfejs mógł posiadać metody statyczne, ale nie pasowały one do roli interfejsów jako abstrakcyjnej specyfikacji. To podejście się zmieniło. Szczególnie metody wytwórcze pasują do interfejsów. Na przykáad interfejs IntSequence może mieć statyczną metodę digits0f generującą ciąg cyfr z przekazanej liczby całkowitej:

IntSequence digits = IntSequence.digitsOf(1729);

Metoda zwraca instancję klasy implementującej interfejs IntSequence, ale przy wywoływaniu nie ma znaczenia, która to będzie klasa.

```
public interface IntSequence {
 ...
    public static IntSequence digitsOf(int n) {
        return new DigitSequence(n);
 }
}
```
W przeszłości często umieszczano metody statyczne w dodatkowej klasie. W bibliotece standardowej można znaleźć pary zawierające interfejs i dodatkowa klase, takie jak Collection/Collections lub Path/Paths. Taki podział nie jest już konieczny.

#### 3.2.2. Metody domyślne

Możesz dostarczyć **domyślną** implementację dowolnej metody interfejsu. Musisz oznaczyć taką metodę modyfikatorem default.

```
public interface IntSequence {
     default boolean hasNext() { return true; }
```
}

```
 // DomyĞlnie sekwencje są nieskoĔczone
 int next();
```
Klasa implementująca ten interfejs może przesłonić metodę hasNext lub odziedziczyć domyślną implementację.

Wprowadzenie możliwości definiowania metod domyślnych czyni przestarzałym Wprowadzenie możniwości demnowania moce a dempentuje<br>klasyczny wzorzec polegający na tworzeniu interfejsu i klasy, która implementuje większość lub wszystkie jego metody zastosowany w przypadku Collection/AbstractCol  $\rightarrow$  lection czy WindowListener/WindowAdapter w Java API. Obecnie należy po prostu implementowaè metody w interfejsie.

Ważnym zastosowaniem domyślnych metod jest umożliwienie **modyfikowania interfejsów**. Popatrzmy przykładowo na interfejs Collection, który jest częścią języka Java od wielu lat. Załóżmy, że jakiś czas temu utworzyłeś klasę

public class Bag implements Collection

Później, w Java 8, do interfejsu dodano metodę stream.

Załóżmy, że metoda stream nie ma domyślnej implementacji. W takiej sytuacji klasa Bag nie skompiluje się, ponieważ nie implementuje nowej metody. Dodanie metody bez domyślnej implementacji do interfejsu powoduje, że nie zostanie zachowana **kompatybilność źródeł** (ang. *source-compatible*).

Załóżmy jednak, że nie rekompilujesz klasy i po prostu korzystasz ze starego pliku JAR zawierającego skompilowaną klasę. Klasa nadal będzie się ładować, nawet bez brakującej metody. Programy wciążl mogą tworzyć instancje klasy Bag i nic nie będzie się działo. (Dodanie metody do interfejsu zachowuje kompatybilność binariów (ang. *binary-compatible*)). Jeśli jednak program wywoła metodę stream na instancji klasy Bag, wystąpi błąd Abstract ´MethodError.

Uczynienie metody domyślną rozwiązuje oba problemy. Klasa Bag znowu będzie się kompilowała. A jeśli klasa będzie załadowana bez ponownej kompilacji i zostanie wywołana metoda stream na instancji klasy Bag, wykonany zostanie kod metody Collection.stream.

#### 3.2.3. Rozstrzyganie konfliktów metod domyślnych

Jeśli klasa implementuje dwa interfejsy, z których jeden ma domyślną metodę, a drugi metodę (domyĞlną lub nie) z taką samą nazwą i typami parametrów, musisz rozstrzygnąü konflikt. Nie zdarza się to zbyt często i zazwyczaj dość łatwe jest rozwiązanie tej sytuacji.

Popatrzmy na przykład. Załóżmy, że mamy interfejs Person z metodą getId:

```
public interface Person {
     String getName();
     default int getId() { return 0; }
}
```
Załóżmy też, że mamy interfejs Identified, również obejmujący taką metodę:

```
public interface Identified {
    default int getId() { return Math.abs(hashCode()); }
}
```
Działanie metody hashCode zobaczysz w rozdziale 4. Na razie ważne jest tylko to, że zwraca ona liczby caákowite pobrane z obiektu.

Co się dzieje, gdy tworzysz klasę implementującą oba te interfejsy?

```
public class Employee implements Person, Identified {
     ...
}
```
Klasa dziedziczy dwie metody getId dostarczone przez interfejsy Person i Identified. Nie ma sposobu, by kompilator mógł wybrać, która z nich jest lepsza. Kompilator zgłasza błąd i pozostawia Tobie rozwiązanie tego problemu. Utwórz metodę getId w klasie Employee i zaimplementuj własny mechanizm nadawania identyfikatorów lub przekaż to do jednej z wywołujących konflikt metod w taki sposób:

```
public class Employee implements Person, Identified {
     public int getId() { return Identified.super.getId(); }
 ...
}
```
Słowo kluczowe super pozwala na wywołanie metody typu nadrzędnego. W takim przypadku musimy określić, który typ nadrzędny chcemy wykorzystać. Składnia może nie wyglądać najlepiej, ale jest spójna ze składnią wywoływania metod klasy nadrzednej, którą zobaczysz w rozdziale 4.

Załóżmy, że interfejs Identified nie zawiera domyślnej implementacji getId:

```
interface Identified {
     int getId();
}
```
Czy klasa Employee może odziedziczyć metodę domyślną z interfejsu Person? Na pierwszy rzut oka może to się wydać rozsądne. Ale skąd kompilator ma wiedzieć, czy metoda Person.  $\rightarrow$  getId robi dokładnie to, czego oczekuje się od metody Identifier.getId? Może ona przecież zwracać na przykład informację o tym, z czym dana osoba się identyfikuje, a nie jej numer identyfikacyjny.

Projektanci języka Java postawili na bezpieczeństwo i spójność. Nie ma znaczenia, jaki konflikt występuje między dwoma interfejsami; jeśli przynajmniej jeden z interfejsów zawiera implementację, kompilator zgłasza błąd i pozostawia programiście rozwiązanie problemu.

Jeśli żaden z interfejsów nie zawiera domyślnej lub współdzielonej metody, konflikt się nie pojawi. Implementując klasę, można zaimplementować metodę lub pozostawić ją bez implementacji i zadeklarować klasę jako abstrakcyjną.

Jeśli klasa rozszerza klasę nadrzędną (patrz rozdział 4.) i implementuje interfejs, dziedzicząc taką samą metodę z obu, reguły są prostsze. W takim przypadku liczą się tylko metody klasy nadrzędnej, a metody domyślne z interfejsu są po prostu ignorowane. Jest to w rzeczywistości częstszy przypadek niż konflikty między interfejsami. Szczegóły możesz zobaczyć w rozdziale 4.

## 3.3. Przykłady interfejsów

Na pierwszy rzut oka interfejsy nie robią zbyt wiele. Interfejs to po prostu zestaw metod, które klasa musi zaimplementować. Dla podkreślenia znaczenia interfejsów w kolejnych podrozdziałach przedstawione zostaną cztery przykłady często wykorzystywanych interfejsów z biblioteki standardowej jezyka Java.

#### 3.3.1. Interfejs Comparable

Załóżmy, że chcesz posortować tablicę obiektów. Algorytm sortujący porównuje kolejno elementy i zmienia ich kolejność, jeśli jest niewłaściwa. Oczywiście reguły porównywania są inne dla każdej klasy, a algorytm sortujący powinien po prostu wywołać metodę dostarczoną przez klasę. Dopóki wszystkie klasy będą zgodne co do tego, którą metodę należy wywołać, algorytm sortujący może działać. I tutaj właśnie wkraczają na scenę interfejsy.

Jeśli klasa chce umożliwić sortowanie swoich obiektów, powinna implementować interfejs Comparable. W tym interfejsie wykorzystana jest dodatkowa sztuczka techniczna. Chcemy porównywaü ciągi znaków z ciągami znaków, pracowników z pracownikami itd. Dlatego interfejs Comparable ma parametryzowany typ.

```
public interface Comparable<T> {
     int compareTo(T other);
}
```
Na przykład klasa String implementuje Comparable<String>, więc metoda compareTo ma nagłówek

```
int compareTo(String other)
```
Typ danych zawierający pola o parametryzowanych typach, taki jak Comparable czy **Musik arraylist, jest typem uogólnionym. Więcej na temat typów <b>uogólnionych** (ang. generic type) dowiesz się z rozdziału 6.

Przy wywołaniu x.compareTo(y) metoda compareTo zwraca wartość całkowitą, pozwalającą określić, czy pierwszeństwo ma x, czy y. Wartość dodatnia (nie musi być to 1) oznacza, że element x powinien znaleźć się za elementem y. Liczba ujemna (nie musi być to  $-1$ ) jest zwracana, gdy element x powinien znaleźć się przed elementem y. Jeśli x i y zostaną uznane za równe, zwrócona zostanie wartość 0.

Zauważ, że wartością zwracaną może być dowolna liczba całkowita. Taka elastyczność się przydaje, ponieważ pozwala zwrócić różnicę nieujemnych liczb całkowitych.

```
public class Employee implements Comparable<Employee> {
 ...
     public int compareTo(Employee other) {
        return getId() - other.getId(); // Poprawne dla identyfikatorów większych lub
równych 0
     }
}
```
z Zwracanie różnicy liczb całkowitych może spowodować wystąpienie błedu, gdy liczby mogą przyjmować wartości ujemne. W takiej sytuacji można przekroczyć zakres przy dużych operandach różnych znaków. W takim wypadku należy skorzystać z metody Integer.  $\rightarrow$ compare, która działa poprawnie dla wszystkich liczb całkowitych.

Gdy porównujesz liczby zmiennoprzecinkowe, nie możesz po prostu zwrócić różnicy. Zamiast tego należy skorzystać ze statycznej metody Double.compare. Działa ona poprawnie nawet dla wartości nieskończonych i NaN.

Poniżej znajduje się klasa Employee z implementacją interfejsu Comparable porządkująca pracowników według wynagrodzenia:

```
public class Employee implements Comparable<Employee> {
 ...
     public int compareTo(Employee other) {
        return Double.compare(salary, other.salary);
     }
}
```
Metoda compare ma prawo odwoływać się do zmiennej other.salary. W języku Java metoda może uzyskać dostęp do prywatnych właściwości dowolnego obiektu swojej klasy.

Klasa String, tak jak ponad 100 innych klas w bibliotece języka Java, implementuje interfejs Comparable. Możesz wykorzystać metodę Arrays.sort, by posortować tablicę obiektów typu Comparable:

```
String[] friends = { "Piotrek", "Paweł", "Maria" };
Arrays.sort(friends); // Teraz zmienna friends ma wartoĞü ["Maria", "Paweá", "Piotr"]
```
Niestety, metoda Arrays.sort nie sprawdza podczas kompilacji, czy przekazany do niej parametr jest tablicą obiektów typu Comparable. Zgłasza wyjątek, jeśli trafi na element klasy, która nie implementuje interfejsu Comparable.

#### 3.3.2. Interfejs Comparator

Teraz załóżmy, że chcemy uszeregować ciągi znaków nie w kolejności alfabetycznej, a według długości (rosnąco). Nie możemy zaimplementować w klasie String metody com  $\rightarrow$ pareTo na dwa sposoby ani, w żadnym wypadku, nie możemy jej zmodyfikować, ponieważ nie jest to nasza klasa.

Aby sobie z tym poradzić, skorzystamy z innej wersji metody Arrays.sort, której parametry to tablica i **komparator** — instancja klasy, która implementuje interfejs Comparator.

```
public interface Comparator<T> {
     int compare(T first, T second);
}
```
Aby porównać długości ciągów znaków, należy zdefiniować klasę implementującą Comparator ´<String>:

```
class LengthComparator implements Comparator<String> {
     public int compare(String first, String second) {
       return first.length() - second.length();
     }
}
```
Aby wykonać porównanie, konieczne jest utworzenie instancji:

```
Comparator<String> comp = new LengthComparator();
if (\text{comp.compare}(words[i], words[j]) > 0)...
```
Porównaj to wywołanie z words[i].compareTo(words[j]). Metoda compare jest wywoływana na obiekcie komparatora, a nie na samym ciągu znaków.

Choć obiekt LengthComparator nie ma stanu, musisz utworzyć instancję, by wywołać  $\blacksquare$  metodę compare — nie jest to metoda statyczna.

Aby posortować tablice, przekaż obiekt LengthComparator do metody Arrays.sort:

```
String[] friends = \{ "Piotrek", "Paweł", "Maria" };
Arrays.sort(friends, new LengthComparator());
```
Teraz tablica ma postać ["Paweł", "Maria", "Piotrek"] lub ["Maria", "Paweł", "Piotrek"].

W podrozdziale 3.4.2, "Interfejsy funkcjonalne", zobaczysz, jak można dużo prościej korzystać z klasy Comparator dzięki użyciu wyrażenia lambda.

#### 3.3.3. Interfejs Runnable

W czasach, gdy prawie każdy procesor ma wiele rdzeni, warto je wszystkie wykorzystać. Możesz zechcieć uruchomić poszczególne zadania w oddzielnych wątkach lub przekazać je do wykonania w puli wątków. Aby zdefiniować zadanie, należy zaimplementować interfejs Runnable. Ten interfejs ma tylko jedną metodę.

```
class HelloTask implements Runnable {
     public void run() {
        for (int i = 0; i < 1000; i++) {
             System.out.println("Hello, World!");
 }
     }
}
```
Jeśli zechcesz wykonać takie zadanie w nowym wątku, utwórz wątek z obiektu typu Runnable i uruchom go.

```
Runnable task = new He110Task():
Thread thread = new Thread(task);
thread.start();
```
W takiej sytuacji metoda run jest wykonywana w odrębnym wątku, a bieżący wątek może kontynuować wykonywanie innych zadań.

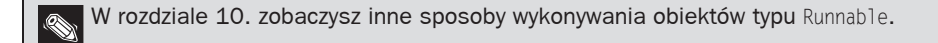

Istnieje też interfejs Callable<T> dla zadań, który zwraca wynik typu T.

#### 3.3.4. Wywołania zwrotne interfejsu użytkownika

W graficznym interfejsie użytkownika musisz określić akcje, jakie mają być wykonane, gdy użytkownik kliknie przycisk, wybierze opcję z menu, przeciągnie suwak itp. O wywołaniach takich funkcji mówi się, że są to **wywołania zwrotne** (ang. *callback*), ponieważ fragment kodu jest wywoływany w odpowiedzi na działanie użytkownika.

W bibliotekach GUI języka Java w wywoływanych funkcjach wykorzystywane są interfejsy. Na przykład w JavaFX do zgłaszania zdarzeń używany jest poniższy interfejs:

```
public interface EventHandler<T> {
     void handle(T event);
}
```
Jest to również uogólniony interfejs, w którym T oznacza typ zgłaszanego zdarzenia, takiego jak ActionEvent przy kliknięciu przycisku.

Aby określić działanie, zaimplementuj interfejs:

```
class CancelAction implements EventHandler<ActionEvent> {
    public void handle(ActionEvent event) {
        System.out.println("Och, nie!");
 }
}
```
Następnie utwórz obiekt tej klasy i dodaj go do przycisku:

```
Button cancelButton = new Button("Anuluj");
cancelButton.setOnAction(new CancelAction());
```
Ponieważ Oracle promuje JavaFX na następcę biblioteki Swing, w swoich przykładach wykorzystuję JavaFX. (Nie martw się — nie musisz wiedzieć na temat JavaFX więcej, niż zobaczyłeś w powyższych instrukcjach). Nieważne są szczegóły; w każdej bibliotece służącej do tworzenia interfejsu, czy to Swing, JavaFX, czy Android, musisz określić dla utworzonego przycisku kod, który będzie wykonany po jego kliknięciu.

Oczywiście ten sposób definiowania akcji przycisku jest dość kłopotliwy. W innych językach po prostu określasz funkcję do wykonania po kliknięciu przycisku bez zamieszania z definiowaniem i tworzeniem klasy. W kolejnym podrozdziale zobaczysz, jak zrobić to samo w języku Java.

### 3.4. Wyrażenia lambda

"Wyrażenie lambda" jest blokiem kodu, który możesz przekazać do późniejszego wykonania, raz lub kilka razy. We wcześniejszych podrozdziałach widziałeś wiele sytuacji, gdzie taki blok kodu by się przydał:

- $\Box$  do przekazania metody porównującej do Arrays.sort,
- $\Box$  do uruchomienia zadania w oddzielnym wątku,
- $\Box$  do określenia akcji, jaka powinna zostać wykonana po kliknięciu przycisku.

Java jest jednak językiem obiektowym, w którym (praktycznie) wszystko jest obiektem. W Javie nie ma typów funkcyjnych. Zamiast tego funkcje mają postać obiektów, instancji klas implementujących określony interfejs. Wyrażenia lambda udostępniają wygodną składnię do tworzenia takich instancji.

#### 3.4.1. Składnia wyrażeń lambda

Ponownie zajmijmy się przykładem sortowania z podrozdziału 3.3.2, "Interfejs Comparator". Przekazujemy kod sprawdzający, czy jeden ciąg znaków jest krótszy od innego. Obliczamy:

```
pierwszy.length() - drugi.length()
```
Czym są pierwszy i drugi? Są to ciągi znaków. Java jest językiem o silnym typowaniu i musimy określić również to:

(String pierwszy, String drugi) -> pierwszy.length() - drugi.length()

Właśnie zobaczyłeś swoje pierwsze wyrażenie lambda. Takie wyrażenie jest po prostu blokiem kodu z opisem zmiennych, które muszą zostać do niego przekazane.

Skąd taka nazwa? Wiele lat temu, zanim pojawiły się komputery, zajmujący się logiką Alonzo Church chciał formalnie opisać, co oznacza w przypadku funkcji matematycznej to, że jest ona obliczalna. (Co ciekawe, istnieją takie funkcje, w których przypadku nikt nie wie, jak obliczyü ich wartoĞü). Church uĪyá greckiej litery lambda (*Ȝ*) do oznaczenia parametrów w taki sposób:

```
Ȝpierwszy. Ȝdrugi[ASt6]. pierwszy.length() - drugi.length()
```
Dlaczego *ł*? Czy skończyły mu się litery alfabetu? W rzeczywistości w czcigodnej księdze Principia mathematica (http://pl.wikipedia.org/wiki/Principia\_mathematica) do oznaczenia parametrów funkcji wykorzystano znak <sup> $\Lambda$ </sup>, co było inspiracją do tego, by użyć wielkiej litery lambda (*A*). W końcu jednak wykorzystał on małą literę. Od tego czasu wyraĔenia z parametryzowanymi zmiennymi sñ nazywane *wyraĔeniami lambda*.

Jeśli obliczeń wyrażenia lambda nie da się zapisać w jednym wyrażeniu, należy zapisać je w taki sam sposób jak przy tworzeniu metody — wewnątrz nawiasów {} z jawnie zapisaną instrukcją return. Na przykład:

```
(String pierwszy, String drugi) -> {
    int różnica = pierwszy.length() < drugi.length();
    if (różnica < 0) return -1;
    else if (różnica > 0) return 1;
     else return 0;
}
```
Jeśli wyrażenie lambda nie ma parametrów, należy umieścić puste nawiasy, jak w przypadku metody bez parametrów:

Runnable task = () -> { for (int i = 0; i < 1000; i++) doWork(); }

Jeśli typy parametrów wyrażenia lambda mogą być jednoznacznie ustalone, można je pominąć. Na przykład:

```
Comparator<String> comp
     = (pierwszy, drugi) -> pierwszy.length() - drugi.length();
    // Zadziaáa jak (String pierwszy, String drugi)
```
W tym przypadku kompilator może określić, że zmienne pierwszy i drugi muszą być typu String, ponieważ wyrażenie lambda jest przypisane do komparatora dla tego typu. (Przyjrzymy się temu dokładniej w kolejnym podrozdziale).

Jeśli metoda ma jeden parametr domyślnego typu, możesz nawet pominąć nawiasy:

```
EventHandler<ActionEvent> listener = event ->
     System.out.println("Oh, nie!");
         // Zamiast (event) -> lub (ActionEvent event) ->
```
Nigdy nie określa się typu wartości zwracanej przez wyrażenie lambda. Kompilator jednak ustala go na podstawie treści kodu i sprawdza, czy zgadza się on z oczekiwanym typem. Na przykład wyrażenie

(String pierwszy, String drugi) -> pierwszy.length() - drugi.length()

może być użyte w kontekście, w którym oczekiwany jest wynik typu int (lub typu kompatybilnego, jak Integer, long czy double).

#### 3.4.2. Interfejsy funkcyjne

Jak juž widziałeś, w języku Java istnieje wiele interfejsów określających działania, takich jak Runnable czy Comparator. Wyrażenia lambda są kompatybilne z tymi interfejsami.

Możesz umieścić wyrażenie lambda wszędzie tam, gdzie oczekiwany jest obiekt implementujący *jedną metodĊ abstrakcyjną*. Taki interfejs nazywany jest **interfejsem funkcjonalnym**.

Aby zademonstrować konwersje do interfejsu funkcjonalnego, przyjrzyjmy się metodzie Arrays.sort. Jej drugi parametr wymaga instancji interfejsu Comparator zawierającego jedną metodę. Wstawmy tam po prostu wyrażenie lambda:

```
Arrays.sort(słowa,
     (pierwszy, drugi) -> pierwszy.length() - drugi.length());
```
W tle drugi parametr metody Arrays.sort zamieniany jest na obiekt pewnej klasy implementującej Comparator<String>. Wywoáanie metody Compare na tym obiekcie powoduje wykonanie treści wyrażenia lambda. Zarządzanie takimi obiektami i klasami jest w pełni zależne od implementacji i dobrze zoptymalizowane.

W większości języków programowania obsługujących literały funkcyjne możesz deklarować typy funkcyjne takie jak (String, String) -> int, co powoduje umieszczenie w tak zadeklarowanej zmiennej funkcji i jej wykonanie. W języku Java wyrażenie lambda można wykorzystać *tylko w jeden sposób*: umieścić je w zmiennej, której typem jest interfejs funkcjonalny, tak by została zamieniona w instancję tego interfejsu.

Nie możesz przypisać wyrażenia lambda do zmiennej typu Object, wspólnego typu nadrzędnego dla wszystkich klas języka Java (patrz rozdział 4.). Object to klasa, a nie interfejs funkcjonalny.

Biblioteka standardowa udostępnia dużą liczbę interfejsów funkcjonalnych (patrz podrozdział 3.6.2, "Wybieranie interfejsu funkcjonalnego"). Jednym z nich jest

```
public interface Predicate<T> {
     boolean test(T t);
     // Dodatkowe domyĞlne i statyczne metody
}
```
Klasa ArrayList ma metode removeIf, której parametrem jest Predicate. Jest to zaprojektowane z myślą o zastosowaniu wyrażenia lambda. Na przykład poniższe wyrażenie usuwa wszystkie wartości null z tablicy ArrayList.

```
list.removeIf(e -> e == null);
```
## 3.5. Referencje do metod i konstruktora

Zdarza się, że jest już metoda wykonująca działanie, które chciałbyś wykorzystać w innym miejscu kodu. Istnieje specjalna składnia dla *referencji do metod*, która jest nawet krótsza niż wyrażenie lambda wywołujące metodę. Podobny skrót stosuje się w przypadku konstruktorów. Oba rozwiązania zobaczysz w kolejnych podrozdziaáach.

#### 3.5.1. Referencje do metod

Załóżmy, że chcesz sortować ciągi znaków bez zwracania uwagi na wielkość liter. Powinieneś wywołać

```
Arrays.sort(strings, (x, y) -> x.compareToIgnoreCase(y));
```
Zamiast tego możesz też przekazać takie wyrażenie:

```
Arrays.sort(strings, String::compareToIgnoreCase);
```
WyraĪenie String::compareToIgnoreCase jest **referencją metody**, która stanowi odpowiednik wyrażenia lambda  $(x, y) \rightarrow x$ .compareToIgnoreCase(y).

Oto inny przykład. Klasa Objects definiuje metode isNull. Wywołanie Objects. isNull(x) po prostu zwraca wartość  $x == null$ . Nie widać, aby warto było w tym przypadku tworzyć metodę, ale zostało to zaprojektowane w taki sposób, by przekazywać tu metodę. Wywołanie

```
list.removeIf(Objects::isNull);
```
usuwa wszystkie wartości null z listy.

Jako inny przykład załóżmy, że chcesz wyświetlić wszystkie elementy listy. Klasa ArrayList ma metode forEach wykonującą funkcję na każdym jej elemencie. Mógłbyś wywołać

list.forEach(x -> System.out.println(x));

Przyjemniej jednak byłoby, gdybyś mógł przekazać po prostu metodę println do metody forEach. Możesz to zrobić tak:

list.forEach(**System.out::println**);

Jak możesz zobaczyć w tych przykładach, operator :: oddziela nazwę metody od nazwy klasy czy obiektu. Istnieją trzy rodzaje:

- 1. *Klasa*::*metodaInstancji*
- 2. *Klasa*::*metodaStatyczna*
- 3. *obiekt*::*metodaInstancji*

W pierwszym przypadku pierwszy parametr staje się odbiorcą metody i wszystkie inne parametry są przekazywane do metody. Na przykáad String::compareToIgnoreCase oznacza to samo co  $(x, y)$  -> x.compareToIgnoreCase(y).

W drugim przypadku wszystkie parametry są przekazywane do metody statycznej. Wyrażenie  $\mathsf{metody}\,\mathsf{Objects}:\mathsf{isNull}\,\mathsf{lest}\,\mathsf{r\'own}{}ow\,\mathsf{a\,zneq x}\,\rightarrow\mathsf{Objects}:\mathsf{isNull}\,(x).$ 

W trzecim przypadku metoda jest wywoływana na danym obiekcie i parametry są przekazywane do metody instancji. W tej sytuacji System.out::println jest równoważne z  $x \rightarrow$ System.out.println(x).

Gdy istnieje wiele przeładowanych metod z tą samą nazwą, kompilator na podstawie kontekstu będzie próbował ustalić, którą z nich chcesz wywołać. Na przykład istnieje wiele wersji metody println. Po przekazaniu do metody forEach zmiennej typu ArrayList ´<String> zostanie wybrana metoda println(String).

W referencji do metody możesz wykorzystać parametr this. Na przykład this: equals jest równoważne  $z \times -\frac{1}{2}$  this.equals(x).

W klasie wewnętrznej możesz wykorzystać referencję this do klasy zewnętrznej poprzez *KlasaZewnętrzna*.this::*metoda*. Możesz też wykorzystać super — patrz rozdział 4.

#### 3.5.2. Referencje konstruktora

Referencje konstruktora są odpowiednikami referencji metod, tyle że w ich przypadku nazwą metody jest new. Na przykáad Employee::new jest referencją do konstruktora klasy Employee. Jeśli klasa ma więcej niż jeden konstruktor, od kontekstu zależy, który z nich zostanie wywoáany.

Poniżej znajduje się przykład wykorzystania takiej referencji konstruktora. Załóżmy, że masz liste ciągów znaków:

List<String> names = ...;

Potrzebujesz listy pracowników, jednej dla każdej nazwy. Jak zobaczysz w rozdziale 8., możesz wykorzystać strumienie, by wykonać to samo bez pętli: zamienić listę na strumień i wywołać metodę map. Powoduje to wykonanie funkcji i zbiera wszystkie rezultaty.

Stream<Employee> stream = names.stream().map(**Employee::new**);

Ponieważ names.stream() zawiera obiekty String, kompilator wie, że Employee::new odwohuje się do konstruktora Employee(String).

Możesz tworzyć referencje do konstruktora z typami tablicowymi. Na przykład int[]::new jest referencją do konstruktora z jednym parametrem: długością tablicy. Jest to odpowiednik wyrażenia lambda  $n \rightarrow new int[n]$ .

Referencje konstruktora z typami tablicowymi pozwalają na ominięcie ograniczenia języka Java polegającego na tym, że nie jest możliwe skonstruowanie tablicy zmiennych typu prostego. (Szczegóáy znajdziesz w rozdziale 6.). Z tego powodu metody takie jak Stream.toArray zwracają tablicę zmiennych typu Object, a nie tablicę zmiennych takiego samego typu jak zmienne znajdujące się w strumieniu:

Object[] employees = stream.toArray();

Nie jest to jednak satysfakcjonujące. Użytkownik potrzebuje tablicy pracowników, nie obiektów. Aby rozwiązać ten problem, inna wersja toArray akceptuje referencje do konstruktora:

```
Employee[] buttons = stream.toArray(Employee[]::new);
```
Metoda toArray wywołuje ten konstruktor, by uzyskać tablicę odpowiedniego typu. Następnie wypełnia ją i zwraca dane w tablicy.

### 3.6. Przetwarzanie wyrażeń lambda

Wiesz już, jak tworzyć wyrażenia lambda i przekazać je do metody, która oczekuje interfejsu funkcjonalnego. W kolejnych podrozdziałach zobaczysz, jak napisać metody, które mogą korzystać z wyrażeń lambda.

#### 3.6.1. Implementacja odroczonego wykonania

Celem korzystania z wyrażeń lambda jest odroczone wykonanie. W końcu jeśli chciałbyś wykonać jakieś polecenia w danym miejscu kodu bezzwłocznie, zrobiłbyś to bez opakowywania go w wyrażenie lambda. Istnieje wiele powodów opóźnienia wykonania kodu są to:

- $\Box$  wykonanie kodu w oddzielnym wątku,
- $\blacksquare$  wielokrotne wykonanie kodu,
- $\Box$  wykonanie kodu we właściwym miejscu algorytmu (na przykład operacja porównania przy sortowaniu),
- $\blacksquare$  wykonanie kodu w reakcji na zdarzenie (klikniecie przycisku, odebranie danych itd.),
- $\Box$  wykonanie kodu tylko w razie potrzeby.

Popatrzmy na prosty przykład. Załóżmy, że chcesz powtórzyć działanie *n* razy. Działanie i licznik są przekazywane do metody repeat:

```
repeat(10, () -> System.out.println("Witaj, świecie!"));
```
Aby wykorzystać wyrażenie lambda, musimy wybrać (lub w rzadkich przypadkach utworzyć) interfejs funkcjonalny. W takim przypadku możemy użyć na przykład Runnable:

```
public static void repeat(int n, Runnable action) {
    for (int i = 0; i < n; i++) action.run();
}
```
Zauważ, że kod z wyrażenia lambda wykonywany jest po wywołaniu action.run().

Skomplikujmy teraz ten przykład. Chcemy do działania przekazać informację o numerze iteracji, w której jest wywoływane. W takim przypadku musimy wybrać interfejs funkcjonalny, który ma metodę z parametrem int i zwraca void. Zamiast tworzenia własnego mocno polecam wykorzystanie jednego ze standardowych interfejsów opisanych w kolejnym podrozdziale. Standardowym interfejsem do przetwarzania wartości typu int jest

```
public interface IntConsumer {
    void accept(int value);
}
```
Oto ulepszona wersja metody repeat:

```
public static void repeat(int n, IntConsumer action) {
   for (int i = 0; i < n; i++) action.accept(i);
}
```
A wywołuje się ją w taki sposób:

```
repeat(10, i -> System.out.println("Odliczanie: " + (9 - i)));
```
#### 3.6.2. Wybór interfejsu funkcjonalnego

W większości funkcyjnych języków programowania typy funkcyjne są strukturalne. Aby określić funkcję mapującą dwa ciągi znaków na liczby całkowite, korzystasz z typu wyglądającego tak: Funkcja2<String, String, Integer> lub tak: (String, String) -> int. W języku Java zamiast tego deklarujesz intencję funkcji za pomocą interfejsu funkcjonalnego takiego jak Comparator<String>. W teorii języków programowania nazywane jest to **typowaniem nominalnym** (ang. *nominal typing*).

Oczywiście będzie wiele sytuacji, w których zechcesz przyjąć "dowolną funkcję" bez specjalnej semantyki. Istnieje szereg prostych typów funkcyjnych, które można do tego wykorzystać (patrz tabela 3.1), i bardzo dobrym pomysáem jest korzystanie z nich, gdy tylko jest to możliwe.

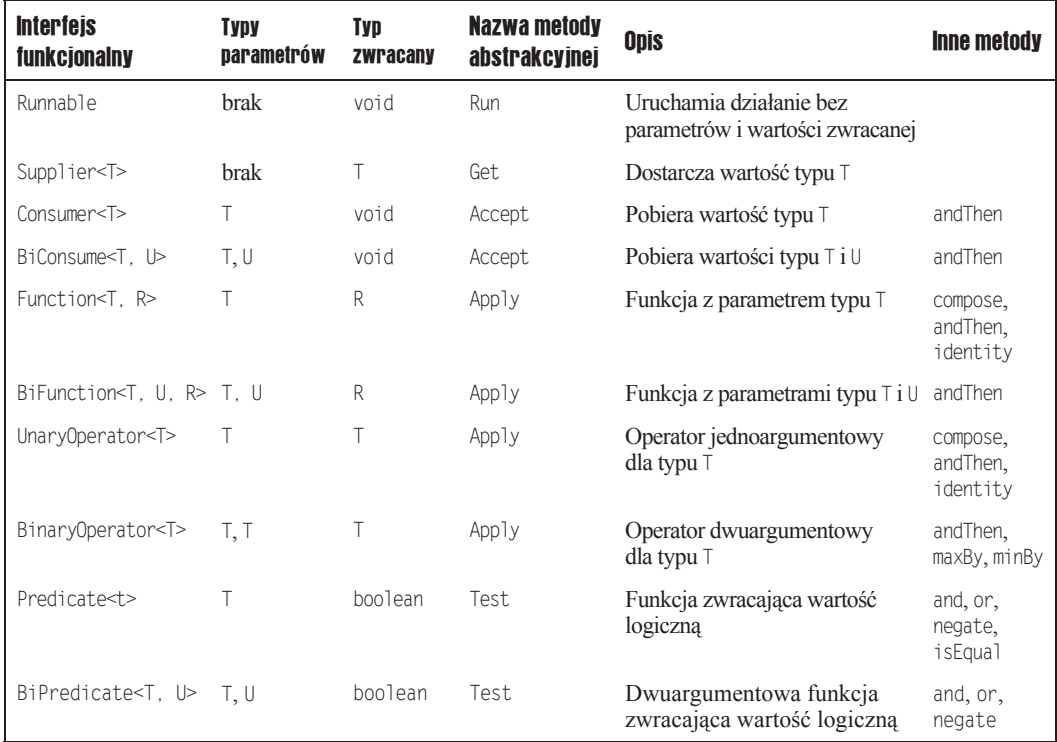

#### Tabela 3.1. *Popularne interfejsy funkcjonalne*

Dla przykładu załóżmy, że piszesz metodę przetwarzającą pliki spełniające zadane kryteria. Czy powinieneś użyć klasy java.ioFileFilter czy Predicate<File>? Bardzo polecam korzystanie ze standardowego Predicate<File>. Jedynym powodem, by tego nie robić, może być sytuacja, gdy masz już wiele użytecznych metod tworzących instancje FileFilter.

Większość standardowych interfejsów funkcjonalnych ma metody nieabstrakcyjne do tworzenia lub łączenia funkcji. Na przykład Predicate isEqual(a) jest odpowiednikiem a:: equals, ale działa również w sytuacji, gdy a ma wartość null. Istnieją domyślne metody: and, or, negate do łączenia predykatów. Na przykład Predicate.isEqual(a).or  $\rightarrow$ (Predicate.isEqual(b)) jest równoważne z x -> a.equals(x) || b.equals(x).

Tabela 3.2 pokazuje 34 dostępne specjalizacje dla typów prostych: int, long i double. Warto korzystać z tych specjalizacji, by unikać automatycznych przekształceń. Dlatego właśnie wykorzystaáem IntConsumer zamiast Consumer<Integer> w poprzednim podrozdziale.

Tabela 3.2. *Interfejsy funkcjonalne dla typów prostych* p*,* q *to int, long, double;* P*,* Q *to Int, Long, Double*

| <b>Interfejs funkcjonalny</b> | <b>Typy parametrów</b> | <b>Typ zwracany</b> | Nazwa metody abstrakcyjnej |
|-------------------------------|------------------------|---------------------|----------------------------|
| BooleanSupplier               | brak                   | Boolean             | qetAsBoolean               |
| PSupplier                     | brak                   | $\overline{P}$      | getAsP                     |
| PConsumer                     | р                      | Void                | accept                     |
| ObjPConsumer <t></t>          | T, p                   | Void                | accept                     |
| PFunction <t></t>             | р                      |                     | apply                      |
| PToQFunction                  | р                      | Q                   | applyAsQ                   |
| ToPFunction <t></t>           |                        | P                   | applyAsP                   |
| ToPBiFunction <t. u=""></t.>  | T, U                   | P                   | applyAsP                   |
| PUnaryOperator                | р                      | P                   | applyAsP                   |
| PBinaryOperator               | p, p                   | P                   | applyAsP                   |
| PPredicate                    | р                      | Boolean             | test                       |

#### 3.6.3. Implementowanie własnych interfejsów funkcjonalnych

Niezbyt często znajdziesz się w sytuacji, gdy żaden ze standardowych interfejsów funkcjonalnych nie będzie odpowiedni. Wtedy będzie trzeba stworzyć własny.

Załóżmy, że chcesz wypełnić obraz kolorowymi wzorami, dla których użytkownik określa funkcję zwracającą kolor każdego piksela. Nie ma standardowego typu mapującego (int, int) -> Color. Mógłbyś użyć BiFunction<Integer, Integer, Color>, ale to grozi automatycznym opakowywaniem (ang. *autoboxing*).

W takim przypadku warto zdefiniować nowy interfejs

```
@FunctionalInterface
public interface PixelFunction {
    Color apply(int x, int y);
```
Powinieneś oznaczać interfejsy funkcjonalne adnotacją @FunctionalInterface. Ma<br>to dwie zalety. Po pierwsze, kompilator sprawdza, czy oznaczony w ten sposób kod jest interfejsem z jedną metodą abstrakcyjną. Po drugie, dokumentacja wygenerowana przez javadoc zawiera informację o tym, że jest to interfejs funkcjonalny.

#### Możesz już teraz zaimplementować metodę:

```
BufferedImage utwórzObraz (int width, int height, PixelFunction f) {
    BufferedImage image = new BufferedImage(width, height,
        BufferedImage.TYPE INT RGB);
    for (int x = 0; x < width; x++)
        for (int y = 0; y < height; y++) {
            Color color = f.\napoly(x, y);
             image.setRGB(x, y, color.getRGB());
        \rightarrowreturn image;
\left\{ \right.
```
Aby ją wywołać, utwórz wyrażenie lambda zwracające wartość koloru dla dwóch liczb całkowitych:

```
BufferedImage francuskaFlaga = createImage(150, 100,
    (x, y) -> x < 50 ? Color.BLUE : x < 100 ? Color.WHITE : Color.RED);
```
### 3.7. Wyrażenia lambda i zasięg zmiennych

Z kolejnych podrozdziałów dowiesz się, w jaki sposób zmienne zachowują się wewnątrz wyrażeń lambda. Są to szczegóły techniczne, ale istotne przy pracy z wyrażeniami lambda.

#### **3.7.1. Zasięg zmiennej lambda**

Treść wyrażenia lambda ma *taki sam zasięg jak zagnieżdżony blok kodu*. Takie same reguły stosuje się przy konflikcie nazw i przesłanianiu. Nie można deklarować parametru lub zmiennej lokalnej w wyrażeniu lambda o takiej samej nazwie jak zmienna lokalna.

```
int first = 0:
Comparator<String> comp = (first, second) -> first.length() - second.length();
    // Błąd: jest już zmienna o takiej nazwie
```
Wewnątrz metody nie możesz mieć dwóch zmiennych lokalnych o tej samej nazwie, dlatego nie możesz też wprowadzać takich zmiennych w wyrażeniu lambda.

Inną konsekwencją zasady "tego samego zasięgu" jest to, że słowo this w wyrażeniu lambda oznacza parametr this metody, która tworzy wyrażenie lambda. Dla przykładu rozważmy

```
public class Application() {
    public void doWork() {
        Runnable runner = () -> { ...; System.out.println(this.toString()); ... };
 ...
     }
}
```
Wyrażenie this.toString() wywołuje metodę toString obiektu Application, a nie instancji Runnable. Nie ma nic nietypowego w działaniu this w wyrażeniu lambda. Zasięg wyrażenia lambda jest zagnieżdżony wewnątrz metody doWork, a this ma takie samo znaczenie w każdym miejscu tej metody.

#### 3.7.2. Dostęp do zmiennych zewnętrznych

Często w wyrażeniu lambda poztrabny jest dostęp do zmiennych z metody lub klasy wywołującej. Rozważmy taki przykład:

```
public static void powtórzKomunikat(String tekst, int liczba) {
   Runnable r = () -> {
       for (int i = 0; i < liczba; i++) {
            System.out.println(tekst);
 }
    };
    new Thread(r).start();
}
```
Zauważ, że wyrażenie lambda uzyskuje dostęp do zmiennych przekazanych jako parametr w szerszym kontekście, a nie w samym wyrażeniu lambda.

Rozważ wywołanie:

powtórzKomunikat("Witaj", 1000); *// WyĞwietla Witaj 100 razy w oddzielnym wątku*

Popatrzmy teraz na zmienne liczba i tekst w wyrażeniu lambda. Widać, że tutaj dzieje się coś nieoczywistego. Kod tego wyrażenia lambda może być wykonywany jeszcze długo po tym, jak wywołanie metody powtórzKomunikat się zakończy i zmienne parametrów przestaną być dostępne. W jaki sposób zmienne tekst i liczba pozostają dostępne przy wykonywaniu wyrażenia lambda?

Aby zrozumieć, co się tutaj dzieje, musimy zmienić swoje podejście do wyrażeń lambda. Wyrażenie lambda ma trzy składniki:

- 1. blok kodu,
- 2. parametry,
- **3.** wartości **wolnych** zmiennych czyli takich zmiennych, które nie są parametrami i nie są zdefiniowane w kodzie.

W naszym przykładzie wyrażenie lambda ma dwie wolne zmienne, tekst i liczba. Struktura danych reprezentująca wyrażenie lambda musi przechowywać wartości tych zmiennych w naszym przypadku "Witaj" i 1000. Mówimy, że te wartości zostały przejęte przez wyrażenie lambda. (Sposób, w jaki zostanie to wykonane, zależy od implementacji. Można na przykład zamienić wyrażenie lambda na obiekt z jedną metodą i wartości wolnych zmiennych skopiować do zmiennych instancji tego obiektu).

Techniczny termin określający blok kodu z wartościami wolnych zmiennych to domknięcie (ang. *closure*). W języku Java wyrażenia lambda są domknięciami.

Jak widziałeś, wyrażenie lambda ma dostęp do zmiennych zdefiniowanych w wywołującym je kodzie. Dla upewnienia się, że taka wartość jest poprawnie zdefiniowana, istnieje ważne ograniczenie. W wyrażeniu lambda masz dostęp tylko do zmiennych zewnętrznych, których wartość się nie zmienia. Czasem tłumaczy się to, mówiąc, że wyrażenie lambda przechwytuje wartości, a nie zmienne. Na przykład poniższy kod wygeneruje błąd przy kompilacji:

```
for (int i = 0; i < n; i++) {
     new Thread(() -> System.out.println(i)).start();
         // Báąd — nie moĪna pobraü i
}
```
Wyrażenie lambda próbuje wykorzystać zmienną i, ale nie jest to możliwe, ponieważ ona się zmienia. Nie ma określonej wartości do pobrania. Zasadą jest, że wyrażenie lambda może uzyskać dostęp jedynie do zmiennych lokalnych z otaczającego kodu, które **efektywnie są staáymi** (ang. *effective final*). Taka zmienna nie jest modyfikowana — jest lub mogáaby być zdefiniowana z modyfikatorem final.

To samo dotyczy zmiennych używanych w lokalnej klasie wewnętrznej (patrz pod**rozdział 3.9, "Lokalne klasy wewnętrzne"). Dawniej ograniczenie było silniejsze** pobrane zmienne musiały być zadeklarowane z modyfikatorem final. Zostało to zmienione.

Zmienna rozszerzonej pętli for jest faktycznie stałą, ponieważ ma zasięg pojedynczej iteracji. Poniższy kod jest w pełni poprawny:

```
for (String arg : args) {
     new Thread(() -> System.out.println(arg)).start();
        // MoĪna pobraü arg
}
```
Nowa zmienna arg jest tworzona przy każdej iteracji i ma przypisywaną kolejną wartość z tablicy args. W odróżnieniu od tego zasięgiem zmiennej i w poprzednim przykładzie była cała pętla.

Konsekwencją reguły nakazującej stosowanie "efektywnie stałych" zmiennych jest to, że wyrażenie lambda nie może zmodyfikować żadnej z wykorzystywanych wartości. Na przykład:

```
public static void powtórzKomunikat(String tekst, int liczba, int wætki) {
    Runnable r = () -> {
        while (liczba > 0) {
             liczba--; // Báąd: nie moĪna modyfikowaü przechwyconej wartoĞci
             System.out.println(tekst);
         }
```

```
 };
    for (int i = 0; i < wqtki; i++) new Thread(r).start();
}
```
Jest to w rzeczywistoĞci pozytywna cecha. Jak zobaczysz w rozdziale 10., w sytuacji gdy dwa wątki aktualizują jednocześnie wartość zmiennej liczba, jej wartość pozostaje nieokreĞlona.

Nie licz, że kompilator wychwyci wszystkie błędy dostępu związane z równoczesnym dostępem. Zakaz modyfikowania dotyczy tylko zmiennych lokalnych. Jeśli zmienna liczba bedzie zmienną instancji lub zmienną statyczną zewnętrznej klasy, błąd nie zostanie zgłoszony, nawet jeśli wynik działania będzie nieokreślony.

**Można obejść ograniczenie uniemożliwiające wykonywanie operacji modyfikujących** wartość, korzystając z tablicy o długości 1:

```
int[] licznik = new int[1];
button.setOnAction(event -> licznik[0]++);
```
Dzięki takiej konstrukcji zmienna licznik ma w tym kodzie stałą wartość — nigdy się nie zmienia, ponieważ cały czas wskazuje na tę samą tablicę i możesz uzyskać do niej dostęp w wyrażeniu lambda.

Oczywiście taki kod nie będzie bezpieczny przy operacjach wielowątkowych. Poza ewentualnym zastosowaniem w jednowatkowym interfejsie użytkownika jest to bardzo złe rozwiązanie. Implementację bezpiecznego licznika w zastosowaniach wielowątkowych pokażemy w rozdziale 10.

## 3.8. Funkcje wyższych rzędów

W funkcyjnych językach programowania funkcje są bardzo ważne. Tak samo jak przekazujesz liczby do metod i tworzysz metody generujące liczby, możesz mieć też parametry i zwracane wartoĞci, które są funkcjami. Funkcje, które przetwarzają lub zwracają funkcje, są nazywane **funkcjami wyższych rzędów**. Brzmi to abstrakcyjnie, ale jest bardzo użyteczne w praktyce. Java nie jest w pełni językiem funkcyjnym, ponieważ wykorzystuje interfejsy funkcjonalne, ale zasada jest taka sama. W kolejnych podrozdziaáach popatrzymy na przykłady i przeanalizujemy funkcje wyższego rzędu w interfejsie Comparator.

#### 3.8.1. Metody zwracające funkcje

Załóżmy, że czasem chcemy posortować tablicę ciągów znaków rosnąco, a czasem malejąco. Możemy stworzyć metode, która utworzy właściwy komparator:

```
public static Comparator<String> compareInDirecton(int direction) {
   return (x, y) -> direction * x.compareTo(y);
}
```
Wywoáanie compareInDirection(1) zwraca komparator do sortowania rosnąco, a wywoáanie compareInDirection(-1) zwraca komparator do sortowania malejąco.

Wynik może być przekazany do innej metody (takiej jak Arrays.sort), która pobiera taki interfejs:

Arrays.sort(friends, compareInDirection(-1));

Generalnie można śmiało pisać metody tworzące funkcje (lub, dokładniej, instancje klas implementujących interfejs funkcjonalny). Przydaje się to do generowania funkcji, które są przekazywane do metod z interfejsami funkcjonalnymi.

#### 3.8.2. Metody modyfikujące funkcje

W poprzednim podrozdziale widziałeś metody, które zwracają komparator zmiennych typu String do sortowania rosnąco lub malejąco. Możemy to uogólnić, odwracając każdy komparator:

```
public static Comparator<String> reverse(Comparator<String> comp) {
    return (x, y) -> comp.compare(x, y);
}
```
Ta metoda działa na funkcjach. Pobiera funkcję i zwraca ją zmodyfikowaną. Aby uzyskać niezależny od wielkości znaków porządek malejący, użyj:

reverse(String::compareToIgnoreCase)

Interfejs Comparator ma domyślną metodę reversed, która właśnie w ten sposób tworzy odwrotny komparator.

#### 3.8.3. Metody interfejsu Comparator

Interfejs Comparator ma wiele użytecznych metod statycznych, które są funkcjami wyższego rzędu generującymi komparatory.

Metoda comparing pobiera funkcję tworzącą klucz (ang. *key extractor*), mapującą zmienną typu T na zmienną typu, który da się porównać (takiego jak String). Funkcja jest wywoływana dla obiektów, które mają byü porównane, i porównywane są zwrócone klucze. Na przykáad załóżmy, że masz tablicę obiektów klasy Person. Możesz je posortować według nazwy w taki sposób:

Arrays.sort(people, Comparator.comparing(Person::getName));

Komparatory można łączyć w łańcuch za pomocą metody thenComparing, która jest wywoływana, gdy pierwsze porównanie nie pozwala określić kolejności. Na przykład:

```
Arrays.sort(people, Comparator
     .comparing(Person::getLastName)
     .thenComparing(Person::getFirstName));
```
JeĞli dwóch ludzi ma takie samo nazwisko, wykorzystywany jest drugi komparator.

Istnieje kilka odmian tych metod. Możesz określić komparator, który ma być wykorzystywany dla kluczy tworzonych przez metody comparing i thenComparing. Na przykład możemy posortować ludzi według długości ich nazwisk:

```
Arrays.sort(people, Comparator.comparing(Person::getName,
    (s, t) -> s.length() - t.length();
```
Co więcej, zarówno metoda comparing, jak i thenComparing istnieją w wersji umożliwiającej uniknięcie opakowywania wartości: int, long i double. Prostszym sposobem sortowania po długości nazwy będzie użycie

```
Arrays.sort(people, Comparator.comparingInt(p -> p.getName().length()));
```
Jeśli utworzona przez Ciebie funkcja klucza może zwrócić null, polubisz adaptery nullsFirst i nullsLast. Te statyczne metody biorą istniejący komparator i modyfikują go w taki sposób, że nie wywołuje on wyjątku, gdy pojawi się wartość null, ale uznaje ją za mniejszą lub większą niż normalne wartości. Na przykład załóżmy, że funkcja getMiddleName zwraca null, jeśli osoba nie ma drugiego imienia. W takiej sytuacji możesz wykorzystać Comparator.comparing(Person::getMiddleName(), Comparator.nullsFirst(...)).

Metoda nullsFirst potrzebuje komparatora — w tym przypadku takiego, który porównuje dwa ciągi znaków. Metoda naturalOrder tworzy komparator dla dowolnej klasy implementującej interfejs Comparable. Poniżej znajduje się pełne polecenie sortujące z wykorzystaniem drugiego imienia, które potencjalnie może mieć wartość null. Dla zachowania czytelności korzystam ze statycznie importowanego java.util.Comparator.\*. Zauważ, że typ zmiennej naturalOrder jest ustalany z kontekstu.

```
Arrays.sort(people, comparing(Person::getMiddleName,
     nullsFirst(naturalOrder())));
```
Statyczna metoda reverse0rder odwraca kolejność.

## 3.9. Lokalne klasy wewnętrzne

Długo przed pojawieniem się wyrażeń lambda język Java miał mechanizmy do łatwego definiowania klas implementujących interfejs (lub interfejs funkcjonalny). W przypadku interfejsów funkcjonalnych powinieneś koniecznie używać wyrażeń lambda, ale czasem możesz potrzebowaü zgrabnej skáadni dla interfejsu, który nie jest interfejsem funkcjonalnym. Klasyczne rozwiązania możesz też napotkać, przeglądając istniejący kod.

#### 3.9.1. Klasy lokalne

Możesz definiować klasę wewnątrz metody. Taka klasa jest nazywana klasą lokalną. Powinieneś korzystać z tego tylko w przypadku klas, które są jedynie konstrukcją. Jest tak często, gdy klasa implementuje interfejs, a przy wywołaniu metody ważny jest tylko implementowany interfejs, nie zaś sama klasa.

Na przykład rozważmy metodę

public static IntSequence randomInts(int low, int high)

która generuje nieskończony ciąg losowych liczb całkowitych w zadanym zakresie.

Ponieważ IntSequence jest interfejsem, metoda musi zwrócić obiekt pewnej klasy implementującej ten interfejs. Kod wywołujący metodę nie zwraca uwagi na samą klasę, więc może ona byü zadeklarowana wewnątrz samej metody:

```
private static Random generator = new Random();
public static IntSequence randomInts(int low, int high) {
     class RandomSequence implements IntSequence {
        public int next() { return low + generator.nextInt(high - low + 1); }
         public boolean hasNext() { return true; }
 }
     return new RandomSequence();
}
```
Klasa lokalna nie jest deklarowana jako publiczna lub prywatna, ponieważ nie jest dostępna spoza metody.

Tworzenie klasy lokalnej ma dwie zalety. Po pierwsze, jej nazwa jest ukryta wewnątrz metody. Po drugie, metody klasy mogą uzyskać dostęp do zmiennych zewnętrznych, tak jak w przypadku wyrażeń lambda.

W naszym przykładzie metoda next korzysta z trzech zmiennych: low, high i generator. Jeśli zmieniasz RandomInt w klasę zagnieżdżoną, będziesz musiał utworzyć jawny konstruktor pobierający te wartoĞci i zapisujący je w zmiennych instancji (patrz üwiczenie 15.).

#### 3.9.2. Klasy anonimowe

W przykáadzie z poprzedniego podrozdziaáu nazwa RandomSequence byáa wykorzystana dokładnie raz: do utworzenia zwracanej wartości. W tym przypadku możesz utworzyć klasę anonimową:

```
public static IntSequence randomInts(int low, int high) {
     return new IntSequence() {
        public int next() { return low + generator.nextInt(high - low + 1); }
         public boolean hasNext() { return true; }
     }
}
```
Wyrażenie

new *Interfejs*() { *metody* }

oznacza: zdefiniuj klasę implementującą interfejs, który ma dane metody, i skonstruuj jeden obiekt tej klasy.

Jak zawsze nawiasy () w wyrażeniu new oznaczają parametry konstruktora. Wywoływany jest domyślny konstruktor klasy anonimowej.

Zanim w języku Java pojawiły się wyrażenia lambda anonimowe, klasy wewnętrzne były najbardziej zgrabną składnią umożliwiającą tworzenie obiektów funkcjonalnych z interfejsami Runnable czy komparatorów. Przeglądając stary kod, będziesz je często spotykać.

Obecnie są one potrzebne jedynie w sytuacji, gdy musisz utworzyć dwie lub więcej metod, jak w powyższym przykładzie. Jeśli interfejs IntSequence ma domyślną metodę hasNext, jak w ćwiczeniu 15., możesz po prostu wykorzystać wyrażenie lambda:

```
public static IntSequence randomInts(int low, int high) {
   return () -> low + generator.nextInt(high - low + 1);}
```
## *<u>Cwiczenia</u>*

- 1. Utwórz interfejs Measurable z metodą double getMeasure(), która dostarcza jakąś metrykę obiektu. Zaimplementuj interfejs Measurable w klasie Employee. Utwórz metodę double average(Measurable[] objects), która oblicza średnią metryk. Wykorzystaj ją do obliczenia Ğredniego wynagrodzenia pracowników, których dane są zapisane w tablicy.
- 2. Kontynuując poprzednie ćwiczenie, utwórz metodę Measurable largest(Measurable[] objects). Wykorzystaj ją do ustalenia nazwiska pracownika z najwyższym wynagrodzeniem. Do czego użyjesz rzutowania?
- 3. Jaki jest typ nadrzedny dla typu String? Dla typu Scanner? Typu ImageOutputStream? Zauważ, że każdy typ ma typ nadrzędny. Klasa lub interfejs bez zadeklarowanego typu nadrzędnego otrzymuje jako typ nadrzędny Object.
- 4. Zaimplementuj statyczną metodę of w klasie IntSequence, która zwraca ciąg parametrów. Na przykład IntSequence.of(3, 1, 4, 1, 5, 9) zwraca ciąg sześciu wartości. Dodatkowe punkty możesz dostać za zwrócenie instancji wewnętrznej klasy anonimowej.
- **5.** Zaimplementuj metodę statyczną constant w klasie IntSequence, która zwraca nieskończony ciąg stałych. Na przykład IntSequence.constant(1) zwraca wartości 1 1 1  $\ldots$ , w nieskończoność. Dodatkowe punkty za wykonanie tego za pomocą wyrażenia lambda.
- **6.** W tym ćwiczeniu masz za zadanie sprawdzić, co się stanie po dodaniu metody do interfejsu. W Java 7 zaimplementuj klasę DigitSequence, która implementuje Iterator<Integer>, nie IntSequence. Utwórz metody hasNext, next i nierobiącą niczego metodę remove. Napisz program, który wyświetla elementy instancji. W Java 8 klasa Iterator ma inną metodę, forEachRemaining. Czy Twój kod nadal się kompiluje po przejściu na Java 8? Jeśli umieścisz klasę z Java 7 w pliku JAR i nie będziesz jej kompilował ponownie, czy zadziała w Java 8? A co, jeśli wywołasz metodę

forEachRemaining? Poza tym metoda remove stała się domyślną metodą w Java 8 wywołującą wyjątek UnsupportedOperationException. Co się stanie, jeśli metoda remove zostanie wywoáana na instancji Twojej klasy?

- 7. Zaimplementuj metodę void luckySort(ArrayList<String> strings, Comparator<String> comp), która wywołuje Collections.shuffle na tablicy typu ArrayList do chwili, gdy elementy będą uporządkowane rosnąco w sposób okreĞlony przez komparator.
- 8. Zaimplementuj klasę Greeter, która implementuje interfejs Runnable i w której metoda run wyĞwietla n kopii tekstu "Witaj, " + target, gdzie n i target są ustawiane w konstruktorze. Stwórz dwie instancje z różnymi komunikatami i wykonaj je równolegle w dwóch wątkach.
- **9.** Zaimplementuj metody:

public static void runTogether(Runnable... tasks) public static void runInOrder(Runnable... tasks)

Pierwsza metoda powinna uruchomić każde zadanie w oddzielnym wątku i zakończyć działanie. Druga metoda powinna uruchomić wszystkie zadania w bieżącym wątku i zakończyć działanie po zakończeniu ostatniego z nich.

10. Korzystając z metod listFiles(FileFilter) i isDirectory z klasy java.io.File, napisz metodę zwracającą wszystkie podkatalogi wskazanego katalogu. Wykorzystaj wyrażenie lambda zamiast obiektu FileFilter. Wykonaj to samo za pomocą wyrażenia z metodą i anonimowej klasy wewnętrznej.

- 11. Korzystając z metody list(FilenameFilter) klasy java.io.File, napisz metodę zwracającą wszystkie pliki ze wskazanego katalogu ze wskazanym rozszerzeniem. Użyj wyrażenia lambda, a nie FilenameFilter. Jakie zmienne zewnętrzne wykorzystasz?
- **12.** Mając tablicę obiektów File, posortuj je w taki sposób, by katalogi znalazły się przed plikami, a w każdej grupie elementy zostały posortowane według nazwy. Użyj wyrażenia lambda przy implementowaniu interfejsu Comparator.

**13.** Napisz metodę, która pobiera tablicę instancji klas implementujących interfejs Runnable i zwraca instancję Runnable, której metoda run wykonuje kolejno kod instancji obiektów zapisanych w tablicy. Zwróć wyrażenie lambda.

**14.** Napisz wywołanie Arrays.sort, które sortuje pracowników według wynagrodzenia, a w przypadku takich samych wynagrodzeń według nazwiska. Użyj Comparator.  $\rightarrow$  thenComparing. Nastepnie wykonaj to samo w odwrotnej kolejności.

**15.** Zaimplementuj RandomSequence z podrozdziału 3.9.1, "Klasy lokalne", jako klasę zagnieżdżoną poza metodą randomInts.

## **Skorowidz**

#### A

adnotacja, 337 @Generated, 347 @NonNull, 341, 342 @PostConstruct, 347 @PreDestroy, 347 @Resource, 347 @SafeVarargs, 347 @SuppressWarnings, 346, 348 @Target, 344 @Test, 338 @TestCase, 349 adnotacje definiowanie, 343 deklaracji, 340 do kompilacji, 345 do zarządzania zasobami, 347 elementy, 339 generowanie kodu źródłowego, 353 metaadnotacje, 347 powtarzane, 340 przechowujące, 349 przetwarzane w kodzie, 349, 352 standardowe, 345 używanie, 338 w dokumentacji, 348 wielokrotne, 340 wykorzystania typów, 341 algorytmy równoległe, 308 tablic, 60 analiza programu, 22 API daty i czasu, 357 klasy String, 43 kompilatora, 394

modelu języka, 353 skryptów, 397 archiwum ZIP, 280 arytmetyka podstawowa, 34 ASCII, 45 asercje, 186 użycie, 186 właczanie, 187 wyáączanie, 187 autoboxing, 58

#### B

bezpieczeństwo wątków, 302 bezpieczne struktury danych, 310, 313 biblioteka refleksji, 136 blokada, 306, 307 wewnetrzna, 317 wielowejściowa, 316 bloki inicjalizacji, 81 blokowanie plików, 273 bład AssertionError, 186 kompilacji, 128

#### C

ciąg znaków, 39, 404, 411 łączenie, 40 porównywanie, 41 wycinanie, 40 ciągi jednostek kodowych, 45 czas, 357 lokalny, 360, 363 strefowy, 360, 364

#### D

dane binarne, 271 tekstowe, 269, 270 data, 357 daty lokalne, 360 definiowanie adnotacji, 343 deklaracja package, 101 deklarowanie interfejsu, 106 metod, 75 metod statycznych, 64 pakietów, 87 wyjątków kontrolowanych, 179 zmiennych, 30 dekompozycja funkcjonalna, 64 demon, 324 diamentowa składnia, 57 dokumentacja, 97 API, 44 javadoc, 99 domknięcie, 128 domyĞlna inicjalizacja, 80 dostęp do metody, 142 wspóádzielonych danych, 306 zmiennych, 127 drzewo katalogów, 278 wezłów, 389 duże liczby, 39 dynamiczne wyszukiwanie metod, 139 dziaáania arytmetyczne, 33, 360 dziedziczenie, 143 dziedziczenie metod, 137

#### E

Eclipse, 26 elementy klasy, 135 statyczne, 155 epoka, 359

#### F

flagi, 288 flagi formatujące, 49 formatery, 368, 381 formatowanie, 367 czasu i daty, 380 danych, 47 komunikatów, 383

formaty daty i czasu, 369 liczb, 378 funkcje, 70 klasyfikujące, 254 skrótu, 227 wartości Optional, 250 wyższych rzędów, 129

#### G

garbage collector, 306 generowanie danych tekstowych, 270 kodu źródłowego, 353 głęboka kopia obiektu, 151 grupowanie, 254

#### H

handler, 192 hermetyzacja, 70 hierarchia wyjątków, 177

#### I

IDE, 25 identyfikatory walut, 380 implementowanie interfejsów, 107, 408 interfejsów funkcjonalnych, 125 klas, 74 kolejki, 334 konstruktorów, 78 odroczonego wykonania, 123 stosu, 333 wielu interfejsów, 110 importowanie klas, 91 metod statycznych, 92 informacje o typie, 157 uogólnionych typach, 216 zasobach, 157 inicjalizowanie, 31 z podwójnymi nawiasami, 143 zmiennych instancji, 81 instancja klasy, 25 instancje zmiennych opisujących typy, 210 instrukcja break, 50, 53 continue, 53 if, 49

import, 27 switch, 157 instrukcje warunkowe, 49 interfejs, 106 adnotacji, 343 Collection $\leq E$ , 222 Comparable, 114 Comparator, 115, 130 DataInput, 271 DataOutput, 271 FileVisitor, 279 Filter, 194 Future, 301 GenericArrayType, 217 Invocable, 400 List, 223 ParametrizedType, 217 Runnable, 116 Serializable, 264, 289 TypeVariable, 217 WildcardType, 217 znacznikowy, 151 interfeisy deklarowanie, 106 implementowanie, 107, 110 rozszerzanie, 110 stałe, 110 użytkownika, 117, 325 interfejsy funkcjonalne, 119, 124 dla typów prostych, 125 popularne, 124 własne, 125 internacjonalizacja, 373 inwersja programów wczytujących, 162 iteratory, 103, 225 iteratory o małej spójności, 310

#### J

JavaBeans, 167 javadoc, 99 jawne określanie odbiorców, 342 JDK, Java Development Kit, 24 język JavaScript, 400

#### K

katalogi, 277 katalogi robocze, 329 klasa, 22, 70, 74 AbstractProcessor, 352 Array, 169 ArrayList, 57, 197, 217 Arrays, 60

BigInteger, 39 BitSet, 231, 232 Class, 136, 157, 217 Class<T> $, 215$ Collator, 374 Collections, 60, 224, 225, 236 CompletableFuture, 326 ConcurrentHashMap, 310 DateTimeFormat, 374 DateTimeFormatter, 367 DayOfWeek, 71 Duration, 359 Enum, 136, 154 EnumMap, 233 EnumSet, 233 Executors, 299 Formatter, 194 Instant, 359 JavaBean, 167 LocalDate, 72, 360, 362 Locale, 377 Logger, 188 LongAdder, 315 LongAdder oraz LongAccumulator, 315 Matcher, 264 Math, 35 MessageFormat, 374 NumberFormat, 374 Object, 136, 145 OffsetDateTime, 367 Paths, 280 Pattern, 264 Preferences, 374 Properties, 231 Proxy, 170 Random, 259 RandomAccessFile, 272 Reader, 269 ResourceBundle, 374 Scanner, 46 ScriptEngineFactory, 400 SimpleFileVisitor, 279 StandardCharsets, 268 String, 26, 43 System, 32 TemporalAdjusters, 363 TreeSet, 227 WeakHashMap, 235 Writer, 270 znaków, 285 ZonedDateTime, 365 klasy abstrakcyjne, 141 anonimowe, 132, 143

klasy

lokalne, 131 nadrzędne, 136, 139 niemodyfikowalne, 307 opakowujące, 58 podrzędne, 136, 139 poĞredniczące, 170 przestarzaáe, 370 uogólnione, 197, 198 wewnętrzne, 94, 131 z pakietami, 387 zagnieżdżone, 92 klauzula case, 50 else, 49 finally, 182 klonowanie obiektów, 150 kod bajtowy, 24 metody, 64 kodowanie znaków, 44, 267 ASCII, 45, 388 Unicode, 45, 388 UTF-16, 45, 267, 388 UTF-8 267, 388 kody językowe, 375 krajów, 376 kolejki blokujące, 312 dwukierunkowe, 234 z priorytetami, 234 zwykłe, 234 kolekcje, 221, 230 kolekcje wyników, 251 kolektory strumieniowe, 255 komentarze, 23, 97 klasy, 98 metod, 98 ogólne, 99 zmiennych, 99 komparator, 116 kompatybilność źródeł, 112 kompilowanie, 393 programu, 24 skryptu, 401 komunikaty diagnostyczne, 397 konflikty metod domyĞlnych, 112 konstruktor, 69, 154 bez parametrów, 82 prywatny, 79 publiczny, 79 kontekst statyczny, 213

kontekstowy program wczytujący klasy, 162 kontrolowanie obiektów, 166 przepływu, 49 konwersja do typu interfejsu, 108 liczb na znaki, 42 pomiędzy klasami, 370 typów liczbowych, 36 znaków na liczby, 42 kopiowanie obiektów ArrayList, 59 tablic, 59

#### L

liczba, 405 parametrów, 65 typu BigInteger, 39 liczby losowe, 27, 259 licznik, 318 linia czasu, 358 liniowy generator kongruentny, 261 listy, 407 listy tablic, 55 logger, 192 lokalizacja, 374 lokalizacja domyślna, 377

#### Ł

ładowanie usług, 163 łaczenie ciągów znaków, 40 strumieni, 246 wielu obiektów, 328 wyjątków, 183

#### M

mapa, 227, 233, 252, 407 maszyna wirtualna uogólnienia, 206 mechanizm garbage collector, 306 I/O, 263 obsługujący nieprzechwycone wyjątki, 324 rejestrujący dane, 188 metaadnotacja, 344, 347 @Documented, 348 @Repeatable, 349 @Retention, 344

metod, 83, 154 deklaracje, 75 nagłówki, 75 treść, 75 wywoáania, 76 metoda, 23 accumulateAndGet, 314 call, 300 compute, 311 equals, 147 filter, 245 findFirst, 248 flatMap, 245, 250 forEach, 251 get, 58, 202, 250, 301 getAnnotations, 351 getClass, 157 getConstructors, 165 getDayOfWeek, 362 getDefault, 377 getDisplayName, 378 getField, 165 getMethods, 165 getName, 158 getParameters, 165 hashCode, 149 increment, 315 incrementAndGet, 314 invoke, 170 invokeAll, 301 isArray, 169 klasy Collections, 225 length, 26 main, 23 map, 245 newProxyInstance, 171 nextDouble, 46 nextLine, 46 notifyAll, 321 now, 79 Objects.requireNonNull, 185 of, 79 parallelStream, 308 peek, 312 poll, 312 printf, 48 println, 47 readObject, 291 readResolve, 292 reduce, 258 setFormatter, 195 setReader, 399 setWriter, 399

thenApply, 327 toString, 145, 153 valueOf, 39 values, 153 wait, 320, 321 writeObject, 291 writeReplace, 292 metody abstrakcyjne, 141 atomowe, 311 domyĞlne, 111, 143 dostępowe, 72 instancji, 25, 76 interfejsu Collection<E>, 222 interfejsu Comparator, 130 klasy Array, 169 BitSet, 232 Class, 159 Collections, 224 CompletableFuture, 328 Enum, 154 LocalDate, 361 LocalTime, 364 Modifier, 160 Object, 145 String, 43 ZonedDateTime, 366 kompatybilne, 149 Map<K, V>, 229, 230 matematyczne, 35 modyfikujące, 69, 72 modyfikujące funkcje, 130 NavigableSet<E>, 228 pobierające, 403 pomostowe, 207 przeładowane, 403 rejestrowania danych, 189 skryptowe, 400 statyczne, 23, 35, 64, 85, 111 uogólnione, 199 wytwórcze, 86 zwracające funkcje, 129 modyfikator final, 81, 136, 140 protected, 136 volatile, 304 modyfikowanie daty, 362 kolekcji, 261 monitor, 319

#### N

nagáówek metody, 64, 75 nazwy parametrów, 165 zmiennych, 31 normalizacja, 382 notacja kropkowa, 403

#### O

obiekt, 22, 70 ArrayList, 58 Class, 136, 157 CompilationTask, 394 Diagnostic, 397 Executor, 300 Future, 300 Random, 26 Runnable, 322 obiekty JavaScript, 403 klonowanie, 150 łączące, 328 niemodyfikowalne, 307 poĞredniczące, 136 rozpakowane, 58 tworzenie, 78, 167 obliczanie permutacji, 413 obliczenia asynchroniczne, 325 obsługa interfejsu użytkownika, 325 nieprzechwyconych wyjątków, 321 tablic, 55 właściwości, 167 wyjątków, 176 oczekiwanie warunkowe, 319, 320 odnajdywanie dopasowań, 286 odnoĞniki, 99 odroczone wykonanie, 123 odwiedzanie katalogów, 277 ograniczania, 306 typów, 200 uogólnień, 209 okno terminala, 25 określanie lokalizacji, 375 odbiorców, 342 operacja áączna, 256 operacje bezstanowe, 259 kolejek blokujących, 312 kończące, 247

leniwe, 243, 261 masowe, 311 na plikach, 277 na tablicach, 309 redukcji, 256 strumieniowe, 242 operator, 33  $==$ , 153 instanceof, 109 new, 26 operatory bitowe, 38 logiczne, 37 redukcji, 256 relacji, 37 warunkowe, 38 opisana instrukcja break, 53 opisy pakietów, 100

#### P

pakiet, 23, 86 domyĞlny, 87 java.lang.reflect, 168 pakiety wyższych rzędów, 386 zasobów, 385 parametr, 65 odbiorcy, 343 opisujący typ, 197 T, 197 parametry tablicowe, 65 wiersza poleceń, 61 partycjonowanie, 254, 307 pętla do/while, 51 for, 51 rozszerzona for, 59 while, 51, 52 petle kontynuacja, 52 przerywanie, 52 pierwszy program, 22 pliki .class, 160 blokowanie, 273 kopiowanie, 276 mapowane w pamięci, 272 o swobodnym dostępie, 272 opcje operacji, 277 przenoszenie, 276 usuwanie, 276

płytka kopia obiektu, 150, 151 podstrumienie, 246 pola, 135, 154 polecenia powáoki, 410 polecenie javac, 24, 355 load, 402 poáączenia URL, 280 porównywanie, 382 ciągów znaków, 41 obiektów, 106 powiązania, 399 powáoka bash, 411 poziomy logowania, 192 rejestrowania danych, 189 pozyskiwanie strumieni, 265 predefiniowane klasy znaków, 285 preferencje, 389 procesy, 329 program javadoc, 70, 101 SocketHandler, 192 wczytujący klasy, 162 programowanie obiektowe, 69 uogólnione, 197 współbieżne, 297 programy do ładowania usług, 163 wczytujące klasy, 160 przechwytywanie komunikatów diagnostycznych, 397 symboli wieloznacznych, 205 wyjątków, 180 przeciążanie, 79 przekierowanie wejścia i wyjścia, 399 przeksztaácenia strumieni, 247 przesáanianie metod, 137 przetwarzanie, 367 adnotacji, 349, 352 wyrażeń lambda, 123 przypisania klas nadrzędnych, 139 przypisanie, 33

#### R

redukcje, 247, 256 referencja this, 69, 76, 343 referencje do obiektu, 72 konstruktora, 122 metody, 121

refleksje, 165, 215 rejestrowanie danych, 188 filtry, 194 formaty, 194 konfiguracja mechanizmów, 191 mechanizmy, 188 metody, 189 poziomy, 189 programy, 192 REPL, 402 repozytorium Preferences, 389 rozszerzanie interfejsów, 110 klas, 136, 408 równoległe operacje na tablicach, 309 rzutowanie, 109, 140, 207

#### S

sekcja krytyczna, 316 serializacja, 289 silnik skryptowy Nashorn, 398, 410, 401 składnia wyrażeń lambda, 118 regularnych, 282 skrypty, 397 kompilowanie, 401 powłoki, 410 silnik Nashorn, 401 wprowadzanie danych, 412 słowo kluczowe final, 31 return, 75 super, 135, 139 synchronized, 317 stałe, 31, 110 statyczne, 83 wyliczeniowe, 156 statyczne bloki inicjalizacyjne, 84 klasy zagnieżdżone, 92 stos wywołań, 185 stosy, 234 strefa czasowa, 365 struktury kontrolne, 21 programistyczne, 21 strumienie, 241 równoległe, 259, 308 typów prostych, 257 uporządkowane, 260 wejściowe, 264 wyjściowe, 264

style formatowania, 368 suma kontrolna, 149 symbole wieloznaczne, 201 nieograniczone, 205 przechwytywanie, 205 symbole wieloznaczne typów nadrzędnych, 202 w typach podrzędnych, 202 ze zmiennymi typami, 203 synchronizowanie metod, 319 system plików ZIP, 280

#### É

ścieżka bezwzględna, 274 klas, 88 względna, 274 Ğledzenie stosu, 185

#### T

tablica klucz-wartość, 390 tablice, 55, 169, 406 wielowymiarowe, 62 z parametryzowanym typem, 212 tekst, 269 treści metod, 75 tryb dekompozycji, 383 tworzenie instancji zmiennych, 210 klasy podrzędnej, 139 map, 252 obiektów, 78, 167, 403 plików i katalogów, 275 procesu, 329 silnika skryptowego, 398 strumienia, 244 tablic, 56, 212 wartości Optional, 250 typ BigInteger, 39 boolean, 30, 56 char, 29 double, 36 final, 32 float, 29, 36 long, 36 Optional, 242, 248 singleton, 236 void, 23 wyliczeniowy, 32 wyliczeniowy E, 154

typowanie nominalne, 124 typy całkowite, 27 danych, 21 parametryzowane, 198 proste, 27, 58, 209 uogólnione, 216 zmiennoprzecinkowe, 28

#### U

Unicode, 45 uogólnienia, 214, 215 URL, 280 uruchamianie kompilacji, 394 Nashorna, 402 procesu, 331 programu, 24, 26 wątku, 321 zadań, 299 usuwanie dopasowań, 287 UTC, Coordinated Universal Time, 365 UTF-16, 45 uzupełnianie ciągów znaków, 411 używanie asercji, 186 adnotacji, 338

#### W

waluty, 379 wartości atomowe, 314 wartość null, 148, 312 Optional, 249, 250 wątek, 299 demon, 324 przerywanie, 322 stany, 324 struktury danych, 310 uruchamianie, 321 widoczność, 302 właściwości, 324 wyĞcigi, 304 zmienne lokalne, 323 wczytywanie bajtów, 265 danych binarnych, 271 danych tekstowych, 269 danych wejściowych, 46 klasy, 160, 162 plików źródłowych, 395 zasobów, 158

wejście, 46 wersjonowanie, 293 widoki, 235 niemodyfikowalne, 237 puste, 236 synchronizowane, 237 typu singleton, 236 zakresy, 236 wiersz poleceń, 61, 402 właściwości, 167, 231 systemowe, 232 wątku, 324 wáączanie asercji, 187 wprowadzanie rzutowania, 207 wskaźnik, 272 współbieżność, 306 wstawianie komentarzy, 97 wybór interfejsu funkcjonalnego, 124 wycinanie ciągów znaków, 40 komentarzy, 101 podstrumieni, 246 wyjątek ArrayIndexOutOfBoundsException, 56 CloneNotSupportedException, 152 wyjątki, 214, 409 deklarowanie, 179 hierarchia, 177 kontrolowane, 152 łączenie, 183 przechwytywanie, 180 wyrzucanie, 176, 183 wyjście, 46 wyliczanie elementów klasy, 165 wyliczenia, 153 wyáączanie asercji, 187 wymazywanie typów, 206, 213 wyrażenia lambda, 118, 407 przetwarzanie, 123 składnia, 118 wyrażenia regularne, 282 alternatywy, 283 ciągi, 283 dopasowanie granic, 284 flagi, 288 grupowanie, 284 grupy, 286 klasy znaków, 283 kwalifikatory, 284 odnajdywanie dopasowań, 286 predefiniowane klasy znaków, 285 składnia, 282 usuwanie dopasowań, 287 zastępowanie dopasowań, 287

znaki, 282 wyrażenie outer, 96 switch, 50, 156, 157 try, 181 wyszukiwanie metod, 139 wyĞcig, 305 wywołania kompilatora, 394 metod, 25, 144 metod instancji, 76 zwrotne, 117 wywołanie przez wartość, 77 wywoływanie funkcji i metod, 400 konstruktora, 80 metod, 166 metod statycznych, 64

#### Z

zadania współbieżne, 298 zakleszczenie, 317 zapis kropkowy, 26 zapisywanie danych binarnych, 266, 271 skompilowanego kodu, 396 w pamięci, 396 zarządzanie kolekcjami, 222 pamięcią, 306 zasobami, 347 zasieg pakietu, 90 silnika, 399 zmiennej lambda, 126 zmiennych lokalnych, 54 zasoby, 157 zawartość elementów, 155 zestaw wait, 320 zestawy, 226 bitów, 231 skrótów, 227 wyliczeniowe, 233 ZIP, 280 zmienna lambda, 126 liczba parametrów, 65 zmienne, 30, 69 chwilowe instancji, 291 instancji, 69, 74, 81, 135 lokalne, 54, 323 opisujące typ klasy, 213

zmienne opisujące typy, 210 statyczne, 83, 135 statyczne, 70 zmienność typów, 201 znacznik @see, 100 znaki formatujące, 48 zwracanie wartości, 65 typów powiązanych, 138

# PROGRAM PARTNERSKI GRUPY WYDAWNICZEJ HELION

**1. ZAREJESTRUJ SIĘ** 2. PREZENTUJ KSIĄŻKI **3. ZBIERAJ PROWIZJE** 

Zmień swoją stronę WWW w działający bankomat!

Dowiedz się więcej i dołącz już dzisiaj! http://program-partnerski.helion.pl

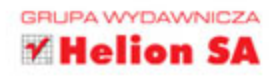

#### **S AVAL** Przewodnik doświadczonego programisty

#### Java to jezyk, który zrewolucjonizował świat programistów.

Jei możliwości zostały docenione przez najwieksze firmy. Dziś Java jest wykorzystywana w najbardziej zaawansowanych projektach. Wszędzie tam, gdzie są wymagane najwyższa wydajność i bezpieczeństwo, nie ma sobie równych! Aktualna wersia tego jezyka wprowadza wiele nowych konstrukcji i usprawnień - jeżeli chcesz błyskawicznie je poznać, zacznij od tej książki.

Została ona napisana specjalnie z myślą o osobach chcących rozpocząć kodowanie z wykorzystaniem nowości z Javy 8. Jest przeznaczona dla doświadczonych programistów, lecz zawiera też podstawowe informacje na temat technik programowania obiektowego, wyjątków, typów i składni. Dzieki temu możesz błyskawicznie wdrożyć się w nowy język programowania! Natomiast jeśli znasz już Javę, z pewnością zainteresują Cię informację o wyrażeniach lambda, projekcie Nashorn oraz nowym API do operacji na datach i czasie (JSR 310). Książka ta jest najlepszą lekturą dla wszystkich programistów zainteresowanych językiem Java oraz nowościami w Javie 8!

#### Dzieki tej książce:

- poznasz techniki programowania obiektowego
- zaznajomisz się z podstawowymi konstrukcjami języka
- zrozumiesz działanie wyrażeń lambda
- wykorzystasz nowe możliwości API dla daty i czasu
- przekonasz się, jak szybki jest silnik Nashorn
- zastosujesz najnowsze wydanie języka Java w swoim projekcie

#### Poznaj możliwości nowej Javy!

Cay S. Horstmann - profesor informatyki oraz wykładowca na Uniwersytecie Stanowym San Jose, Java Champion. Autor książek dla programistów oraz studentów, w tym bestsellerów Java. Podstawy oraz Java. Techniki zaawansowane.

# **Helion**

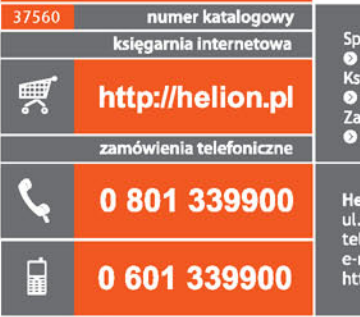

Sprawdź najnowsze promocje:<br>
© http://helion.pl/promocje<br>
Książki najchętniej czytane:<br>
© http://hellon.pl/bestsellery<br>
© amów informacje o nowościach:<br>
© http://helion.pl/nowosci

**Helion SA** ul. Kościuszki 1c, 44-100 Gliwice<br>tel.: 32 230 98 63 e-mail: helion@helion.pl<br>http://helion.pl

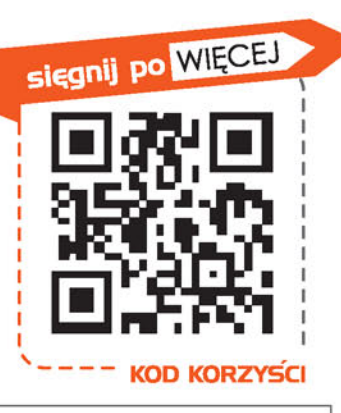

**Nowości** 

w Javie 8!

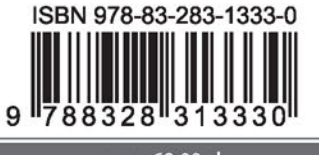

Informatyka w najlepszym wydaniu

cena: 69,00 zł